# What's New in Oracle® Solaris 11.2

December 2014

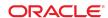

Part No: E52463-02

## **Oracle Solaris 11.2 - Engineered for Cloud**

Oracle Solaris provides an efficient, secure and compliant, simple, open, and affordable solution for deploying your enterprise-grade clouds. More than just an operating system, Oracle Solaris 11.2 includes features and enhancements that deliver no-compromise virtualization, application-driven software-defined networking, and a complete OpenStack distribution for creating and managing an enterprise cloud, enabling you to meet IT demands and redefine your business.

# **Key Features in Oracle Solaris 11.2**

This section provides introductory descriptions for key features in this release.

- "Centralized Cloud Management With OpenStack" on page 2
- "Independent and Isolated Environments With Kernel Zones" on page 3
- "Application Provisioning With Unified Archives" on page 4
- "Software-Defined Networking Elastic Virtual Switch" on page 4
- "Software-Defined Networking Application-Driven Flows" on page 4
- "Comprehensive Compliance Checking and Reporting" on page 5
- "Immutable Global Zones" on page 5
- "IT Automation With Puppet" on page 5

# Centralized Cloud Management With OpenStack

Oracle Solaris 11.2 provides a complete OpenStack distribution. OpenStack, the open-source cloud-computing software, provides comprehensive self-service environments for sharing and managing compute, network, and storage resources in the data center through a centralized web-based portal. As OpenStack is integrated into all Oracle Solaris 11.2 core technologies, you can use OpenStack to set up an enterprise-ready private cloud Infrastructure-as-a-Service (IaaS) environment in minutes.

FIGURE 1 OpenStack Horizon Dashboard

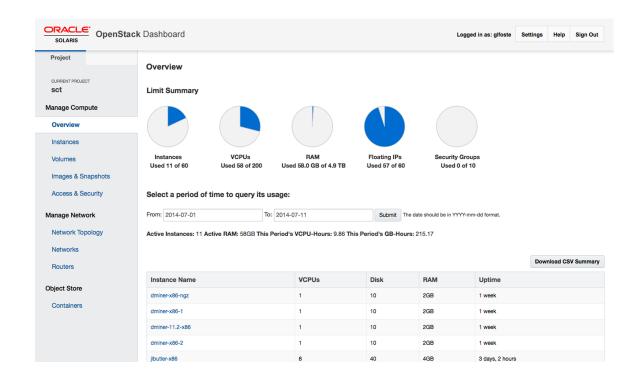

See the OpenStack for Oracle Solaris 11 technology page (http://www.oracle.com/technetwork/server-storage/solaris11/technologies/openstack-2135773.html) for more information on how to get started with OpenStack distribution.

**Note -** A new OpenStack-based Unified Archive is also available for download (http://www.oracle.com/technetwork/server-storage/solaris11/downloads/beta-unified-archives-2190886.html). You can use this archive to easily install a single-node Oracle Solaris OpenStack configuration. Use it for evaluation purposes, proof of concept, or a base for a more complex configuration across multiple nodes.

# Independent and Isolated Environments With Kernel Zones

Oracle Solaris Zones includes support for fully independent and isolated environments called Oracle Solaris Kernel Zones, which provide a full kernel and user environment within a zone. Kernel zones increase operational flexibility and are ideal for multitenant environments where maintenance windows are significantly harder to schedule. Kernel zones can run at a different kernel version from the global zone and can be updated separately without requiring a reboot of the global zone. You can also use kernel zones in combination with Oracle VM for SPARC for greater virtualization flexibility.

You configure, install, and boot kernel zones with the existing <code>zonecfg(1M)</code> and <code>zoneadm(1M)</code> commands.

For example, to create and install a kernel zone:

- # zonecfg -z newzone create -t SYSsolaris-kz
- # zoneadm -z newzone install

See "Creating and Using Oracle Solaris Kernel Zones" and the solaris-kz(5) man page for more information.

## **Application Provisioning With Unified Archives**

This release introduces Unified Archives, a new type of archive format that enables creating a single archive for redeployment either as clones within a cloud environment or for system backup and disaster recovery purposes. You can quickly capture a complete bare-metal system, virtual environments, or a combination of both.

For example, to create a clone archive of a system:

```
# archiveadm create ./newclone.uar
```

To create a full system recovery archive:

```
# archiveadm create --recovery ./newrecovery.uar
```

Unified Archives are portable with a great deal of flexibility for deployment, enabling a variety of physical-to-virtual and virtual-to-physical transformations including use with Oracle Solaris Zones, Oracle VM for SPARC, and Oracle VM for x86.

See "Using Unified Archives for System Recovery and Cloning in Oracle Solaris 11.2" for more information.

## **Software-Defined Networking - Elastic Virtual Switch**

The Elastic Virtual Switch (EVS) feature enables you to manage multiple virtual switches that are spread across several physical machines, typically in a cloud environment. Building on the network virtualization and software-defined networking (SDN) capabilities included in the Oracle Solaris 11 11/11 release, EVS helps simplify administration by managing these virtual switches as a single virtual switch and including the management of network traffic between virtual machines, MAC and IP addresses, and VLANs and VXLANs. EVS also enforces service level agreements across the network through resource control management.

You can configure an elastic virtual switch by using the evsadm command-line utility. To obtain statistics, use the evsstat command.

For more information, see Chapter 5, "About Elastic Virtual Switches," in "Managing Network Virtualization and Network Resources in Oracle Solaris 11.2". Also, see the evsadm(1M) and evsstat(1M) man pages.

# **Software-Defined Networking - Application-Driven Flows**

A new socket-level flow API enables an application to directly prioritize its own traffic through a series of network flows, leading to optimized application performance and reducing any adverse impact of resource contention. This application-driven software-defined networking, along with administrative-driven flows, helps to ensure that service-level agreements are maintained within a data center or cloud environment.

You can view these service-socket SLAs by using the nc(1) utility.

The API is documented in the setsockopt(3SOCKET) man page and the command-line options are discussed in the flowadm(1M) man page.

For more information, see "Managing Network Resources by Using Flows" in "Managing Network Virtualization and Network Resources in Oracle Solaris 11.2".

## **Comprehensive Compliance Checking and Reporting**

You can meet your compliance requirements by using a new compliance(1M) tool that manages a variety of compliance benchmarks and assessments. This tool builds on the existing compliance framework introduced in Oracle Solaris 11 based on the Security Content Automation Protocol (SCAP), a line of standards managed by the National Institute of Standards and Technology (NIST). It provides a standardized approach in maintaining the security of enterprise systems, such as:

- Automatically verifying the presence of critical updates
- Checking system security configuration settings
- Examining systems for signs of compromise

Also included in Oracle Solaris 11.2 is a new Oracle Solaris Security Policy benchmark with support for two new profiles, Baseline and Recommended, and an Oracle Solaris Payment Card Industry PCI-DSS benchmark.

For example, to run a PCI-DSS compliance assessment and report the results:

```
# compliance assess -b pci-dss
```

# compliance report

See "Oracle Solaris 11.2 Security Compliance Guide" for more information.

#### **Immutable Global Zones**

Immutable global zones support has been added to extend the immutable zone capability to the global zone. If a system is configured to have an immutable global zone, files in the root file system are read-only. A Trusted Path login allows access to perform maintenance tasks, such as system updates.

For example, to enable immutable global zones:

```
# zonecfg -z global set file-mac-profile=fixed-configuration
```

For more information, see Chapter 12, "Configuring and Administering Immutable Zones," in "Creating and Using Oracle Solaris Zones".

# **IT Automation With Puppet**

The popular IT automation software, Puppet, is included in Oracle Solaris 11.2. Puppet helps you manage IT infrastructure by automating repetitive tasks, deploying critical applications rapidly, and proactively managing changes required in a system. Puppet automates tasks such as provisioning, configuration, compliance, and software management. Puppet can scale from simple deployments to complex infrastructure, from on-premise to cloud deployments. With enhanced support for Oracle Solaris technologies, administrators can host their Puppet masters on a mission-critical environment and extend their automation to managing a completely heterogeneous data center environment.

For more information, see Getting Started with Puppet on Oracle Solaris 11 (http://www.oracle.com/technetwork/articles/servers-storage-admin/howto-automate-configdatacenter-2212734.html).

# **Installation and Software Management Features**

This section describes installation and software management features in this release.

## **Firmware Updates With IPS**

Oracle Solaris 11.2 adds support for firmware version checking with Oracle Solaris Image Packaging System (IPS). IPS can check installed firmware versions to ensure that they are compatible with driver updates that may occur during a system update. If an incompatibility occurs, IPS prevents the system from being updated and flags that the firmware must be manually updated by the administrator first. For certain hardware drivers, firmware is automatically updated on driver attach to maintain compatibility.

For more information, see "Device Driver with Manually Maintained Firmware" in "Packaging and Delivering Software With the Image Packaging System in Oracle Solaris 11.2".

## **Secure End-to-End Provisioning**

This release supports secure end-to-end provisioning using the Automated Installer (AI), from system boot using SPARC WAN boot through to secure installation from IPS package repositories. By protecting the communication and configuration between the installation server and client systems, administrators can ensure complete security across their provisioning/updating environment.

For more information, see "Increasing Security for Automated Installations" in "Installing Oracle Solaris 11.2 Systems".

# Interactive Automated Installer Manifest Creation and Management

A new interactive browser interface enables you to easily create AI manifests that can be used on an AI server. By stepping through a series of screens, you can quickly create a new manifest that describes the disk layout, ZFS datasets, IPS repository, and software packages and zones to be installed. The manifest is saved to the AI server and can later be associated with a client using the <code>installadm(1M)</code> command.

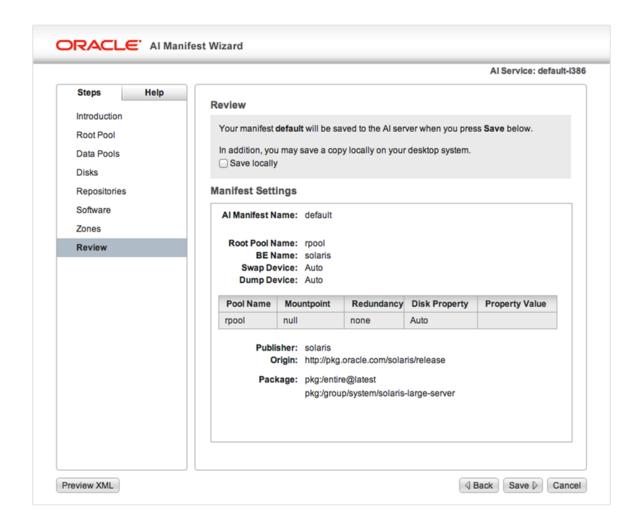

# **Minimal Server Package Group**

A new group package, solaris-minimal-server, installs the smallest possible set of Oracle Solaris packages. Fewer packages reduce potential system vulnerabilities, provide faster system updates, faster system cloning, and faster backup in the cloud. See the Oracle Solaris 11.2 system requirements (http://www.oracle.com/technetwork/server-storage/solaris11/documentation/solaris11-2-sys-reqs-2191085.pdf) for an estimate of the amount of disk space needed for an image installed with this new group package.

For more information about solaris-minimal-server and packages available in this group package, see "Oracle Solaris 11.2 Package Group Lists".

# **Oracle Database Prerequisites Package**

The new group package group/prerequisite/oracle/oracle-rdbms-server-12-1-preinstall ensures that all the necessary packages required for a graphical and command-line installation of Oracle Database

12c are present on the system, irrespective of the server package group (solaris-minimal-server, solaris-small-server, solaris-desktop) used to install Oracle Solaris.

## **Repository Mirroring**

Among many new enhancements for managing IPS package repositories is the ability to automatically mirror remote repositories locally using an SMF service, svc:/application/pkg/mirror. This service helps you create local IPS package repositories and keep them in sync with Oracle hosted public IPS package repositories.

Additionally, you can use a new pkgrecv --clone option to exactly clone a package repository while preserving timestamps.

See "Copying a Repository From the Internet" in "Copying and Creating Package Repositories in Oracle Solaris 11.2" for more information.

## **Recursive Package Operations in Oracle Solaris Zones**

Oracle Solaris 11.2 provides the ability to run package operations recursively across multiple non-global zones from the global zone in addition to a typical system-wide update. For example, you can easily install a software package into all non-global zones.

For more information, see "Options That Operate on Non-Global Zones" in "Adding and Updating Software in Oracle Solaris 11.2".

#### **Baseline Installations With IPS**

A new pkg(1) subcommand, exact-install, enables administrators to easily revert to a baseline installation. This capability is useful when you need to put a system into a baseline state without having to manually uninstall a large number of packages. The result of the pkg exact-install command is an image with only the specified packages and their dependencies installed. Any currently installed packages that are not specified on the pkg exact-install command line, and are not a dependency of the specified packages are removed.

For more information, see "Reinstalling an Image" in "Adding and Updating Software in Oracle Solaris 11.2".

# Additional Automated Installer Enhancements for Advanced Configuration

Oracle Solaris 11.2 includes support for the configuration of multiple network interfaces using the Automated Installer. You can use a system configuration profile to configure multiple NICs on a client system that will be installed. You can use this facility in conjunction with zone creation to create a zone with multiple network interfaces.

For more information, see "Configuring Multiple IPv4 Interfaces" in "Installing Oracle Solaris 11.2 Systems".

Another enhancement for Automated Installer allows passing pre-generated SSH public keys through an SMF profile using the user\_account/ssh\_public\_keys group/property for population within the admin user's \$HOME/.ssh/authorized\_keys.

For more information, see "Configuring SSH Keys" in "Installing Oracle Solaris 11.2 Systems".

Support for provisioning Kerberos clients using the Automated Installer is available in Oracle Solaris 11.2. Kerberos enables strong network authentication, integrity, and privacy protection. You can create and assign Kerberos configuration profiles to AI clients, which enables an AI client installation with a fully provisioned Kerberos configuration capable of hosting secure services.

For more information, see "How to Configure Kerberos Clients Using AI" in "Installing Oracle Solaris 11.2 Systems".

#### **Bootable USB Media for SPARC**

Bootable USB media is supported for SPARC in addition to x86 systems. You can use bootable media for stand-alone system installations that do not use an automated network installation. You can create USB media for SPARC using the Oracle Solaris Distribution Constructor. Additionally, installation images can be copied to USB media by using the dd(1M) command (or its equivalent command on other platforms) in addition to the usbcopy(1M) command.

See the Oracle Solaris 11.2 FAQ (http://www.oracle.com/technetwork/server-storage/solaris11/documentation/solaris-11-2-faqs-2191871.pdf) for more information on using usbcopy or dd.

# **Data Management Features**

This section describes data management features in this release.

## **Progress Reporting With ZFS Send Streams**

You can include a progress report and estimated size of your ZFS send stream during the transfer process.

To estimate the ZFS send stream size:

```
# zfs send -rnv pool/opt@snap1
  sending from @ to pool/opt@snap1
  sending from @ to pool/opt/voll@snap1
  estimated stream size: 10.1G
```

To monitor the stream size during transfer process:

```
# zfs send pool/opt@snapl | pv | zfs recv tank/opt
8.58GB 0:02:37 [95.7MB/s]
```

This enhancement provides visibility into your ZFS send stream transfers so that you can improve planning and scheduling of replication operations.

#### **ZFS Performance Enhancements**

Pool resilvering is faster in Oracle Solaris 11.2, with up to 40% improvement on mirrored pools and 4x improvement on RAIDZ pools. Synchronous write transactions are committed in parallel to further optimize SSD log performance.

# **Virtualization Features**

This section describes virtualization features in this release.

## **Live Zone Reconfiguration**

You can dynamically reconfigure Oracle Solaris Zones without requiring a reboot, helping to eliminate system downtime. The following configuration changes can be made to Oracle Solaris Zones without a reboot:

- Changes to resource controls and pools
- Changes to network configuration
- Adding or removing file systems
- Adding or removing virtual and physical devices

For more information, see Chapter 6, "Live Zone Reconfiguration," in "Creating and Using Oracle Solaris Zones".

## **Zone Template Properties**

Oracle Solaris Zones can also take advantage of zone template properties that enable simplified zone configuration. Default configuration values are populated when zones are created, cloned, and migrated.

For more information, see "zonecfg template Property" in "Introduction to Oracle Solaris Zones".

## **Automated Zone Renaming**

A new zoneadm(1M) subcommand, rename, enables easier zone renaming for zones in a configured and installed state.

# **CMT-Aware Oracle Solaris Zones and Resource Pool Configuration**

Enhancements made to Oracle Solaris Zones and resource pools support SPARC chip multithreading (CMT) systems and enable administrators to allocate CMT-based resources (CPUs, cores, and sockets) using the zonecfg(1M) and poolcfg(1M) commands. Administrators have greater flexibility and control for managing licensing boundaries or dedicating hardware resources solely to a zone.

# Multiple Boot Environments for Oracle Solaris 10 Zones

Oracle Solaris 10 Zones support multiple boot environments. Administrators have a greater degree of flexibility and safety when performing patching operations within an Oracle Solaris 10 environment running on an Oracle Solaris 11 system. This feature was introduced in Oracle Solaris 11.1 Support Repository Update (SRU) Version 6.

For more information, see the zones(5) and solaris10(5) man pages.

# **Networking Features**

This section describes networking features in this release.

#### Virtual Extensible Local Area Network

Oracle Solaris 11.2 supports virtual extensible local area networks (VXLANs), providing increased flexibility and isolation in cloud environments where virtualization causes an increased stress on physical network infrastructure. VXLANs decouple virtual networks from the underlying L2 layer, reducing the need for specific physical switching capabilities. While traditional network isolation methods such as virtual local area network (VLAN) can have a maximum of 4000 isolated networks, VXLAN provides a significantly higher number of isolated networks by using a 24-bit VXLAN identifier, thereby providing an option to support 16 million isolated networks.

For more information, see Chapter 3, "Configuring Virtual Networks by Using Virtual Extensible Local Area Networks," in "Managing Network Virtualization and Network Resources in Oracle Solaris 11.2".

## **Layer 3 Virtual Router Redundancy Protocol Extension**

A new extension to the Virtual Router Redundancy Protocol (VRRP) has been added to implement an L3-based router, providing better support for VRRP over IPMP, InfiniBand, and Oracle Solaris Zones. Instead of using a unique virtual MAC address among VRRP routers in the same virtual router, the Layer 3 VRRP (L3 VRRP) implementation uses the Address Resolution Protocol (ARP) messages and Neighbor Discovery Protocol (NDP) messages to refresh the mapping between the virtual IP addresses and the MAC address of the current master VRRP router.

For more information, see Chapter 3, "Using Virtual Router Redundancy Protocol," in "Configuring an Oracle Solaris 11.2 System as a Router or a Load Balancer" and the vrrpadm(1M) man page.

#### **Precision Time Protocol**

Precision Time Protocol (PTP) enables synchronizing system time on multiple systems in a LAN to a common master clock in the LAN. This capability is important for benchmarking applications in latency-sensitive environments. PTP in Oracle Solaris implements the standard IEEE 1588 2008 (Version 2). PTP greatly enhances the accuracy of time synchronization. It can also take advantage of the PTP hardware assistance provided by some NICs.

For more information, see "Managing the Precision Time Protocol" in "Introduction to Oracle Solaris 11.2 Network Services" and the ptpd(1m) man page.

## **Probe-Based Failure Detection in Datalink Multipathing**

A new probe-based failure detection mode for Datalink Multipathing (DLMP) helps to identify failures between the host and any configured targets. This detection mode is in addition to the existing link-based detection that assists in detecting failures caused by the loss of direct connection between the datalink and the first-hop switch.

For more information, see "Failure Detection in DLMP Aggregation" in "Managing Network Datalinks in Oracle Solaris 11.2".

# **Network Traffic Monitoring Utilities**

Two new commands enable you to monitor IP, TCP, and UDP network traffic between remote hosts in an aggregated fashion. ipstat(1M) reports IP traffic statistics and tcpstat(1M) gathers and reports

TCP and UDP traffic statistics. These commands are in addition to dlstat(1M) and other network traffic monitoring utilities already included in Oracle Solaris 11.

For more information, see "Observing Network Traffic With the ipstat and tcpstat Commands" in "Administering TCP/IP Networks, IPMP, and IP Tunnels in Oracle Solaris 11.2".

## **Reflective Relay**

With the introduction of network virtualization, inter-VM traffic is sent through an internal software switch without being sent through the physical network infrastructure. This process aids organizations that have networking policies that require all network traffic to be routed through an external network so that access control lists (ACL), packet monitoring, and the like can be configured on the external switch. In this release, you can enable reflective relay to ensure that this inter-VM traffic is also subjected to these same policies.

For more information, see "Reflective Relay" in "Managing Network Virtualization and Network Resources in Oracle Solaris 11.2".

#### InfiniBand Enhancements

InfiniBand (IB) Automatic Path Migration supports two new communication Management Datagram protocols, Suggest Alternate Path (SAP) and Suggest Path Response (SPR). These protocols enable the passive side of an IB (reliable) connection to suggest alternate port information to the active side for consideration in maintaining an up-to-date alternate path information.

#### **EoIB Administration With the dladm Command**

Ethernet over InfiniBand (EoIB) can be managed directly through the <code>dladm(1M)</code> command by using a new eoib datalink object. Oracle Solaris InfiniBand users can create, delete, and view EoIB datalinks information using the subcommands <code>create-eoib</code>, <code>delete-eoib</code>, and <code>show-eoib</code>. The <code>show-ib</code> subcommand has also been enhanced to display all discovered EoIB gateways information in addition to the IB information it already displayed.

# InfiniBand Observability

A new framework enables better observability for InfiniBand, including all upper-layer protocols (ULPs), creating a centralized set of kstats in the InfiniBand Transport Framework (IBTF). This capability ensures a better understanding of the activity within an InfiniBand environment and also allows for better security hardening of open ports across all clients.

#### User and Process Information in the netstat Command

Enhancements made to the netstat(1M) command enable you to easily trace user and process information to discover who created and controls network endpoints. You can use the netstat command with the -u option to display the user and process ID, and the program that created the network endpoint or currently controls the network endpoint.

# netstat -u

For more information, see "Displaying User and Process Information" in "Administering TCP/IP Networks, IPMP, and IP Tunnels in Oracle Solaris 11.2".

# **System Management Features**

This section describes system management features in this release.

#### **Remote Administration Daemon**

The Remote Administration Daemon (RAD) supports autogenerated client-side bindings for Python, C, and Java. RAD is a key foundation of the system management architecture, enabling developers to write RAD modules that interface with different sub-subsystems within the Oracle Solaris operating system. Administrators can use RAD to locally and remotely interact with systems. This release extends RAD module support for zones, services, users, kernel statistics, datalinks, and elastic virtual switches.

See the "Remote Administration Daemon Developer Guide" for more information about how to develop RAD modules.

# SMF Configuration Stencils, Log Viewing, and Synchronous Operations

The Service Management Facility (SMF) includes SMF Stencils, which enable developers and administrators to easily map configuration properties stored in the SMF repository to an application-specific configuration file (stored in /etc, for example). A new command, svcio(1), takes a stencil file as input and uses that file and the service properties to create the application configuration file. From there, SMF takes control and regenerates configuration for all stencil-aware services before running the start or refresh SMF methods. For more information, see "Using a Stencil to Create a Configuration File" in "Managing System Services in Oracle Solaris 11.2".

Administrators can easily view SMF logs directly by using the SVCS(1) command. Use the -L option to display the name of the log file, the -xL option to view the last several lines of the log file, and the -Lv option to view the complete log file. See "Viewing Service Log Files" in "Managing System Services in Oracle Solaris 11.2".

SMF supports synchronous operations by providing a common and simple interface to improve waiting for the necessary service state transitions to complete. This interface avoids the necessity for service developers and administrators to manually poll when a service has come online.

# **Security Features**

This section describes security features in this release.

#### **Verified Boot**

Oracle Solaris Verified Boot is an anti-malware and integrity feature that reduces the risk of introducing malicious or accidentally modified critical boot and kernel components. This feature checks the cryptographic signatures of the firmware, boot system, and kernel and kernel modules. The three policy options are ignore, warn and continue, and refuse to load the component.

This first release of verified boot applies to the SPARC T5, M5, and M6 platforms. For more information, see "Using Verified Boot" in "Securing Systems and Attached Devices in Oracle Solaris 11.2".

Verified Boot is one of a series of projects that enhance Oracle Solaris security. The blog post Solaris Verified Boot (https://blogs.oracle.com/DanX/entry/verified\_boot), describes details about Verified Boot as well as how the feature fits into an overall Oracle Solaris security architecture.

## **IKEv2 Support for Oracle Solaris 11**

Oracle Solaris 11.2 introduces Internet Key Exchange (IKE) version 2 support. IKEv2 is the latest version of the preferred key management protocol for IPsec. IKEv2 provides automatic Security Association (SA) and key management between peer systems. The key exchanges are protected by a secure channel negotiated between the two peers. The peer's identity is established using either a pre-shared secret or public key certificates.

#### **RBAC Time-Based and Location-Based Access**

You can qualify user attributes by location. A new qualifier option for the usermod(1M) and rolemod(1M) commands can indicate the host or netgroup where user attributes apply. By default, a local entry matching the named user or role has the highest precedence. If no local entry exists, an LDAP query is initiated which returns the entry whose hostname matches the current host, or the first entry matching one of the user's net groups. Otherwise, the unqualified user attributes are used.

A new time-based policy for access to PAM services can be specified by using the new access\_times keyword of the useradd(1M) command. You can use this keyword to specify the days and times when each user can authenticate to specific PAM services. For example, use of SSH can be restricted to weekday mornings.

## **Auditing of User and Rights Management**

The User Management and RBAC profile configuration commands generate audit records.

# **Kerberos for Long-Running Processes**

Kerberos has been enhanced to provide support for long-running processes and cron jobs, where administrators make use of delayed execution and require valid credentials for longer than the usual defaults.

For more information, see "Configuring Delayed Execution for Access to Kerberos Services" in "Managing Kerberos and Other Authentication Services in Oracle Solaris 11.2".

## **Platform Enhancements**

This section describes platform enhancements in this release.

# **Multi-CPU Binding System Call**

A new system call, processor\_affinity(2), can bind a process or thread to multiple CPUs. This new call addresses performance issues in handling threads and interrupts in larger hardware configurations and

also achieves better load balancing for critical applications and services by providing multiple binding targets. It also enhances resource provisioning and management by enabling process or thread binding with greater scalability.

## **FMA Network Diagnostics**

The Fault Management Architecture (FMA) includes a network diagnostic agent that can monitor network resources and report conditions that might lead to degraded network functionality. The agent is able to detect maximum transmission unit (MTU) and VLAN ID configuration issues.

For more information, see Chapter 4, "Performing Network Diagnostics With the network-monitor Transport Module Utility," in "Troubleshooting Network Administration Issues in Oracle Solaris 11.2".

## **Faster Upload Times for Kernel Crash Dumps**

The kernel crash dump files have been restructured to allow faster upload times to Oracle Support for dumps from large systems. This feature greatly reduces the time for initial analysis and problem resolution reporting back to the customer. Kernel crash dumps are divided into multiple files based on their contents and better administrative granularity is provided when using the dumpadm(1M) and savecore(1M) commands.

# Memory Access Locality Characterization and Analysis With the numatop Command

Most modern systems use Non-Uniform Memory Access (NUMA) design for multiprocessing. In NUMA systems, memory and processors are organized in such a way that for a given processor, some parts of memory are closer to it (that is, connected by a more direct path) while other parts are farther from it. A processor can access memory that is closer to it much faster than the memory that is farther from it. The latency between the processors and different portions of the memory in a NUMA machine might be significantly different.

The new numatop(1M) command is an observability tool for runtime memory locality characterization and analysis of processes and threads running on a NUMA system. This tool helps to characterize the NUMA behavior of processes and threads and to identify where the NUMA-related performance bottlenecks reside.

# Oracle Hardware Management Pack

The Oracle Hardware Management Pack is integrated into Oracle Solaris. This set of tools enables you to better manage and configure Oracle server hardware and enable automation through scripting. This set comprises command-line interfaces for the following activities:

- Configuring the Oracle Integrated Lights Out Manager (ILOM) service processor
- Configuring hardware RAID volumes used for server data
- Updating server firmware
- Displaying hardware configuration information

A hardware plug-in for the Oracle Solaris SNMP Agent enables monitoring of hardware configuration and status by your existing data center management tools, including notification of hardware faults through SNMP Traps.

You can install the Oracle Hardware Management Pack with the system/management/hwmgmtd and system/management/hwmgmtcli packages.

For more information, see the Oracle Hardware Management Pack technology page (http://www.oracle.com/technetwork/server-storage/servermgmt/tech/hardware-management-pack/index.html).

#### Oracle VTS 7.0 Patch Set 18.1

The Oracle Validation Test Suite (Oracle VTS) is a comprehensive hardware diagnostic tool that tests and validates the connectivity and functionality of most controllers and devices on Oracle platforms. Oracle VTS tests are targeted for each hardware component or function in a system. Oracle VTS 7.0 Patch Set 18.1 has significant enhancements to processor, power, power management, memory, and input and output diagnostics. The modified VTS kernel logs the system information of the test server and provides periodic test status summary reports for every test execution.

For the list of enhancements in Oracle VTS 7.0 Patch Set 18.1, see Oracle VTS 7.0 Patch Set 18 Software Release Notes (http://docs.oracle.com/cd/E19719-01/E54322/index.html) and Oracle VTS 7.0 Software User's Guide (http://docs.oracle.com/cd/E19719-01/E21664/index.html).

#### **Next-Generation Hardware Drivers**

Oracle Solaris 11.2 continues to provide driver support for the latest-generation hardware components from third parties including Intel CPUs and Ethernet Controllers, Mellanox Ethernet and InfiniBand HBAs, and LSI HBAs.

## **Developer Tools Enhancements**

This section describes the features and enhancements in developer tools.

# **DTrace Ilquantize Aggregating Action**

Oracle Solaris 11.2 includes a new DTrace *linear-log quantize* aggregating action, llquantize. This aggregating action enables you to collect data in linear-step buckets, similar to the existing lquantize action, across multiple magnitudes simultaneously.

For more information, see "Aggregations" in "Oracle Solaris 11.2 Dynamic Tracing Guide".

# **DTrace Scalability Enhancements**

A number of enhancements to DTrace improve the performance and scalability of data collection on large processor systems. In particular, the libdtrace(3LIB) command now uses multithreading for aggregation function processing.

# **Oracle Solaris Preflight Applications Checker**

The Oracle Solaris Preflight Applications Checker version 11.2 bundles the following three tools:

- 1. **Application Readiness Checker Tool** Enables you to determine the readiness of an Oracle Solaris 11 application by analyzing a working application on Oracle Solaris 10. A successful check with this tool is a strong indicator that an application will run on Oracle Solaris 11 without modifications.
- 2. **Kernel Compliance Checker Tool** Checks for the compliance of kernel modules or device drivers in Oracle Solaris 11.2. This tool analyzes source code or binaries of the device driver and reports any potential compliance issues.
- 3. **Application Analyzer Tool** Checks the application for suboptimal coding, implementation practices, and usage of specific Oracle Solaris features. It also recommends a better way of implementing the same code in Oracle Solaris. This tool analyzes application processes and source code, and generates a recommendation report.

For more information, see the Oracle Solaris Preflight Application Checker (http://www.oracle.com/technetwork/server-storage/solaris11/downloads/preflight-checkertool-524493.html) web site.

#### **Oracle Solaris Studio**

Oracle Solaris Studio delivers the latest analysis tools, compiler optimization, and multithread performance for better application performance and reliability on Oracle Solaris.

For more information, see the Oracle Solaris Studio page (http://www.oracle.com/technetwork/server-storage/solarisstudio/overview/index.html).

### **Software Features**

This section describes freeware enhancements and new packages in this release.

#### Java 8

Java 8, the latest Java release, includes a significant upgrade to the Java programming model and a coordinated evolution of the JVM, Java language, and libraries. Java 8 includes features for productivity, ease of use, improved polyglot programming, security, and improved performance.

You can have multiple versions of Java installed within Oracle Solaris 11.2. Only Java 7 is installed by default. To install Java 8, use the following command:

```
# pkg install jre-8
```

By running this command, Java 8 is set as the default Java environment. If you want to have Java 8 installed and set Java 7 as the default runtime Java version, run the following command:

```
# pkg set-mediator -V 1.7 java
```

For more information, see the Java 8 technology page (http://www.oracle.com/technetwork/java/javase/overview/java8-2100321.html).

## Mozilla Collaboration Suite (Firefox, Thunderbird and Lightning)

Oracle Solaris 11.2 includes the latest versions of the popular collaboration suite from the Mozilla community: the Firefox 17 web browser, Thunderbird 17 email client, and Lightning 1.9 calendar client.

## **National Language Support Administration**

The <code>nlsadm(1M)</code> utility provides a way to get and set information on specific national language properties such as default system locale, console-keymap, or timezone.

## **Third Party Licenses**

Oracle Solaris contains many third-party components. See "Third-Party Licenses and Notices for Oracle Solaris 11.2" for more information.

# **New IPS Packages**

The following table lists the new IPS packages in Oracle Solaris 11.2. It also includes packages that have previously been delivered in Oracle Solaris 11 but are now provided in a new package.

**TABLE 1** New IPS Packages in Oracle Solaris 11.2

| Package Name               | Package Summary                                |
|----------------------------|------------------------------------------------|
| cloud/openstack            | OpenStack Group Package                        |
| cloud/openstack/cinder     | OpenStack Block Storage Service                |
| cloud/openstack/glance     | OpenStack Image Service                        |
| cloud/openstack/horizon    | OpenStack Dashboard                            |
| cloud/openstack/keystone   | OpenStack Identity Service                     |
| cloud/openstack/neutron    | OpenStack Networking Service                   |
| cloud/openstack/nova       | OpenStack Compute Service                      |
| cloud/openstack/swift      | OpenStack Object Storage Service               |
| compress/pbzip2            | Parallel implementation of bzip2               |
| compress/pixz              | Parallel indexing version of XZ                |
| database/mysql-55          | MySQL 5.5 Database Management System           |
| database/mysql-55/client   | MySQL 5.5 client executables                   |
| database/mysql-55/library  | MySQL 5.5 client libraries and plugins         |
| database/mysql-55/tests    | MySQL 5.5 test suite                           |
| developer/build/pkg-config | A tool to query library build-time information |
| developer/gcc              | GCC                                            |
| developer/gcc/gcc-c        | GCC - C Compiler                               |
| developer/gcc/gcc-c++      | GNU Compiler Collection                        |
| developer/gcc/gcc-gfortran | GCC - GNU Fortran Compiler                     |
| developer/gcc/gcc-gobjc    | GCC - Objective-C Compiler                     |
| developer/gcc-4/gcc-c++-47 | GNU Compiler Collection                        |
| developer/gcc-4/gcc-c++-48 | GNU Compiler Collection                        |

| Package Name                                                      | Package Summary                                                                      |
|-------------------------------------------------------------------|--------------------------------------------------------------------------------------|
| developer/gcc-4/gcc-c-47                                          | GCC C Compiler - 4.7                                                                 |
| developer/gcc-4/gcc-c-48                                          | GCC C Compiler - 4.8 (Default)                                                       |
| developer/gcc-4/gcc-common-47                                     | GCC Common Development Files - 4.7                                                   |
| developer/gcc-4/gcc-common-48                                     | GCC Common Development Files - 4.8 (Default)                                         |
| developer/gcc-4/gcc-gfortran-47                                   | GCC Fortran Compiler - 4.7                                                           |
| developer/gcc-4/gcc-gfortran-48                                   | GCC Fortran Compiler - 4.8 (Default)                                                 |
| developer/gcc-4/gcc-gobjc-47                                      | GCC Objective-C Compiler - 4.7                                                       |
| developer/gcc-4/gcc-gobjc-48                                      | GCC Objective-C Compiler - 4.8 (Default)                                             |
| developer/gcc-47                                                  | GCC 4.7                                                                              |
| developer/gcc-48                                                  | GCC 4.8 (Default)                                                                    |
| developer/gnu-indent                                              | GNU indent changes the appearance of a C program by inserting or deleting whitespace |
| developer/java/jdk-8                                              | Java Platform Standard Edition Development Kit (1.8.0_<br>05-b13)                    |
| developer/javascript/jsl                                          | jsl - JavaScript code linter                                                         |
| diagnostic/numatop                                                | NumaTOP NUMA performance observation tool                                            |
| driver/storage/lmrc                                               | LSI MegaRAID SAS 3.0 3108 HBA driver                                                 |
| driver/storage/nvme                                               | NVMExpress 1.0e driver                                                               |
| file/mlocate                                                      | Merging fast file location utility                                                   |
| group/prerequisite/oracle/oracle-rdbms-server-12-<br>1-preinstall | Prerequisite package for Oracle Database 12c                                         |
| group/system/management/rad/rad-client-interfaces                 | RAD client bindings group package                                                    |
| group/system/management/rad/rad-server-interfaces                 | RAD server modules group package                                                     |
| group/system/solaris-core-platform                                | Oracle Solaris Core Platform                                                         |
| group/system/solaris-minimal-server                               | Oracle Solaris Minimal Server                                                        |
| install/archive                                                   | Solaris System Archive Library and Utilities                                         |
| library/java/java-demo-8                                          | Java Sample and Demonstration Applications (1.8.0_05-b13)                            |
| library/libarchive                                                | Multiformat archive and compression library                                          |
| library/perl-5/authen-pam-512                                     | Authen::PAM - PAM Perl Module                                                        |
| library/perl-5/authen-pam-584                                     | Authen::PAM - PAM Perl Module                                                        |
| library/perl-5/authen-pam-threaded-512                            | Authen::PAM - PAM Perl Module                                                        |
| library/perl5/perl-tk                                             | CPAN Perl Tk module                                                                  |
| library/perl5/perl-tk-512                                         | CPAN Perl Tk module                                                                  |
| library/perl-5/perl-x11-protocol                                  | CPAN X11::Protocol module                                                            |
| library/perl-5/perl-x11-protocol-512                              | CPAN X11::Protocol module                                                            |
| library/perl-5/xml-libxml                                         | Perl interface to libxml2                                                            |

| Package Name                                     | Package Summary                                                     |
|--------------------------------------------------|---------------------------------------------------------------------|
| library/perl-5/xml-libxml-512                    | Perl interface to libxml2                                           |
| library/perl-5/xml-libxml-threaded-512           | Perl interface to libxml2                                           |
| library/perl-5/xml-namespacesupport              | Perl module to process namespaced XML names                         |
| library/perl-5/xml-namespacesupport-512          | Perl module to process namespaced XML names                         |
| library/perl-5/xml-namespacesupport-threaded-512 | Perl module to process namespaced XML names                         |
| library/perl-5/xml-parser-threaded-512           | XML::Parser Perl module                                             |
| library/perl-5/xml-sax                           | Perl simple API for XML Parsing                                     |
| library/perl-5/xml-sax-512                       | Perl simple API for XML Parsing                                     |
| library/perl-5/xml-sax-base                      | Perl base class for SAX                                             |
| library/perl-5/xml-sax-base-512                  | Perl base class for SAX                                             |
| library/perl-5/xml-sax-base-threaded-512         | Perl base class for SAX                                             |
| library/perl-5/xml-sax-threaded-512              | Perl simple API for XML Parsing                                     |
| library/perl-5/xml-simple-threaded-512           | Perl simple API for XML Parsing                                     |
| library/python/ceilometerclient                  | Python and command-line clients for the OpenStack<br>Ceilometer API |
| library/python/ceilometerclient-26               | Python and command-line clients for the OpenStack<br>Ceilometer API |
| library/python/ceilometerclient-27               | Python and command-line clients for the OpenStack<br>Ceilometer API |
| library/python/cffi                              | Foreign function interface for Python calling C code                |
| library/python/cffi-26                           | Foreign function interface for Python calling C code                |
| library/python/cffi-27                           | Foreign function interface for Python calling C code                |
| library/python/cinderclient                      | Python and command-line clients for the OpenStack Cinder API        |
| library/python/cinderclient-26                   | Python and command-line clients for the OpenStack Cinder API        |
| library/python/cinderclient-27                   | Python and command-line clients for the OpenStack Cinder API        |
| library/python/django                            | Django Python web framework                                         |
| library/python/django-26                         | Django Python web framework                                         |
| library/python/django-27                         | Django Python web framework                                         |
| library/python/dnspython                         | DNS toolkit for Python                                              |
| library/python/dnspython-26                      | DNS toolkit for Python                                              |
| library/python/dnspython-27                      | DNS toolkit for Python                                              |
| library/python/dogpile.cache                     | dogpile lock-based caching API                                      |
| library/python/dogpile.cache-26                  | dogpile lock-based caching API                                      |
| library/python/dogpile.cache-27                  | dogpile lock-based caching API                                      |
| library/python/dogpile.core                      | dogpile lock-based caching API                                      |

| Package Name                     | Package Summary                                                   |
|----------------------------------|-------------------------------------------------------------------|
| library/python/dogpile.core-26   | dogpile lock-based caching API                                    |
| library/python/dogpile.core-27   | dogpile lock-based caching API                                    |
| library/python/glanceclient      | Python and command-line clients for the OpenStack<br>Glance API   |
| library/python/glanceclient-26   | Python and command-line clients for the OpenStack<br>Glance API   |
| library/python/glanceclient-27   | Python and command-line clients for the OpenStack<br>Glance API   |
| library/python/heatclient        | Python and command-line clients for the OpenStack Heat API        |
| library/python/heatclient-26     | Python and command-line clients for the OpenStack Heat API        |
| library/python/heatclient-27     | Python and command-line clients for the OpenStack Heat API        |
| library/python/iso8601           | Simple Python module to parse ISO 8601 dates                      |
| library/python/iso8601-26        | Simple Python module to parse ISO 8601 dates                      |
| library/python/iso8601-27        | Simple Python module to parse ISO 8601 dates                      |
| library/python/jinja2            | Full-featured template engine for Python                          |
| library/python/jinja2-26         | Full-featured template engine for Python                          |
| library/python/jinja2-27         | Full-featured template engine for Python                          |
| library/python/keystoneclient    | Python and command-line clients for the OpenStack<br>Keystone API |
| library/python/keystoneclient-26 | Python and command-line clients for the OpenStack<br>Keystone API |
| library/python/keystoneclient-27 | Python and command-line clients for the OpenStack<br>Keystone API |
| library/python/neutronclient     | Python and command-line clients for the OpenStack<br>Neutron API  |
| library/python/neutronclient-26  | Python and command-line clients for the OpenStack<br>Neutron API  |
| library/python/neutronclient-27  | Python and command-line clients for the OpenStack<br>Neutron API  |
| library/python/novaclient        | Python and command-line clients for the OpenStack Nova<br>API     |
| library/python/novaclient-26     | Python and command-line clients for the OpenStack Nova<br>API     |
| library/python/novaclient-27     | Python and command-line clients for the OpenStack Nova<br>API     |
| library/python/oslo.config       | Oslo Configuration Library                                        |
| library/python/oslo.config-26    | Oslo Configuration Library                                        |
| library/python/oslo.config-27    | Oslo Configuration Library                                        |
| library/python/pbr               | Python Build Reasonableness                                       |
| library/python/pbr-26            | Python Build Reasonableness                                       |

| Package Name                       | Package Summary                                                  |
|------------------------------------|------------------------------------------------------------------|
| library/python/pbr-27              | Python Build Reasonableness                                      |
| library/python/pycparser           | Complete C99 parser in pure Python                               |
| library/python/pycparser-26        | Complete C99 parser in pure Python                               |
| library/python/pycparser-27        | Complete C99 parser in pure Python                               |
| library/python/python-memcached    | Python memcached client library                                  |
| library/python/python-memcached-26 | Python memcached client library                                  |
| library/python/python-memcached-27 | Python memcached client library                                  |
| library/python/quantumclient       | Python and command-line clients for the OpenStack<br>Quantum API |
| library/python/quantumclient-26    | Python and command-line clients for the OpenStack<br>Quantum API |
| library/python/quantumclient-27    | Python and command-line clients for the OpenStack<br>Quantum API |
| library/python/six                 | Python 2 and 3 compatibility utilities                           |
| library/python/six-26              | Python 2 and 3 compatibility utilities                           |
| library/python/six-27              | Python 2 and 3 compatibility utilities                           |
| library/python/swiftclient         | Python and command-line clients for the OpenStack Swift API      |
| library/python/swiftclient-26      | Python and command-line clients for the OpenStack Swift API      |
| library/python/swiftclient-27      | Python and command-line clients for the OpenStack Swift API      |
| library/python/troveclient         | Python and command-line clients for the OpenStack Trove<br>API   |
| library/python/troveclient-26      | Python and command-line clients for the OpenStack Trove<br>API   |
| library/python/troveclient-27      | Python and command-line clients for the OpenStack Trove<br>API   |
| library/python/websockify          | WebSocket to TCP proxy/bridge                                    |
| library/python/websockify-26       | WebSocket to TCP proxy/bridge                                    |
| library/python/websockify-27       | WebSocket to TCP proxy/bridge                                    |
| library/python/xattr               | Python wrapper for extended file system attributes               |
| library/python/xattr-26            | Python wrapper for extended file system attributes               |
| library/python/xattr-27            | Python wrapper for extended file system attributes               |
| library/python-2/alembic           | Database migration tool for SQLAlchemy                           |
| library/python-2/alembic-26        | Database migration tool for SQLAlchemy                           |
| library/python-2/alembic-27        | Database migration tool for SQLAlchemy                           |
| library/python-2/amqp              | AMQP client library for Python                                   |
| library/python-2/amqp-26           | AMQP client library for Python                                   |
| library/python-2/amqp-27           | AMQP client library for Python                                   |

| Package Name                       | Package Summary                                                                       |
|------------------------------------|---------------------------------------------------------------------------------------|
| library/python-2/anyjson           | Python module wrapping the best available JSON implementation with a common interface |
| library/python-2/anyjson-26        | Python module wrapping the best available JSON implementation with a common interface |
| library/python-2/anyjson-27        | Python module wrapping the best available JSON implementation with a common interface |
| library/python-2/argparse          | Python argparse command-line parsing library                                          |
| library/python-2/argparse-26       | Python argparse command-line parsing library                                          |
| library/python-2/babel             | Internationalization utilities for Python                                             |
| library/python-2/babel-26          | Internationalization utilities for Python                                             |
| library/python-2/babel-27          | Internationalization utilities for Python                                             |
| library/python-2/beautifulsoup4    | Screen-scraping library                                                               |
| library/python-2/beautifulsoup4-26 | Screen-scraping library                                                               |
| library/python-2/beautifulsoup4-27 | Screen-scraping library                                                               |
| library/python-2/boto              | Amazon Web Services library for Python                                                |
| library/python-2/boto-26           | Amazon Web Services library for Python                                                |
| library/python-2/boto-27           | Amazon Web Services library for Python                                                |
| library/python-2/cheetah           | Template engine and code generation tool                                              |
| library/python-2/cheetah-26        | Template engine and code generation tool                                              |
| library/python-2/cheetah-27        | Template engine and code generation tool                                              |
| library/python-2/cliff             | Command-line Interface Formulation Framework                                          |
| library/python-2/cliff-26          | Command-line Interface Formulation Framework                                          |
| library/python-2/cliff-27          | Command-line Interface Formulation Framework                                          |
| library/python-2/cmd2              | Extra features for Python cmd module                                                  |
| library/python-2/cmd2-26           | Extra features for Python cmd module                                                  |
| library/python-2/cmd2-27           | Extra features for Python cmd module                                                  |
| library/python-2/cov-core          | Plugin core for use by pytest-cov, nose-cov, and nose2-cov                            |
| library/python-2/cov-core-26       | Plugin core for use by pytest-cov, nose-cov, and nose2-cov                            |
| library/python-2/cov-core-27       | Plugin core for use by pytest-cov, nose-cov, and nose2-cov                            |
| library/python-2/cssutils          | Python package to parse and build CSS Cascading Style Sheets                          |
| library/python-2/cssutils-27       | Python package to parse and build CSS Cascading Style Sheets                          |
| library/python-2/d2to1             | Allow distutils2-like setup.cfg files with Python 2                                   |
| library/python-2/d2to1-26          | Allow distutils2-like setup.cfg files with Python 2                                   |
| library/python-2/d2to1-27          | Allow distutils2-like setup.cfg files with Python 2                                   |

| Package Name                              | Package Summary                                               |
|-------------------------------------------|---------------------------------------------------------------|
| library/python-2/decorator                | Python decorator helper module                                |
| library/python-2/decorator-26             | Python decorator helper module                                |
| library/python-2/decorator-27             | Python decorator helper module                                |
| library/python-2/django_compressor        | JavaScript/CSS compressor                                     |
| library/python-2/django_compressor-26     | JavaScript/CSS compressor                                     |
| library/python-2/django_compressor-27     | JavaScript/CSS compressor                                     |
| library/python-2/django_openstack_auth    | Django authentication backend for use with OpenStack Identity |
| library/python-2/django_openstack_auth-26 | Django authentication backend for use with OpenStack Identity |
| library/python-2/django_openstack_auth-27 | Django authentication backend for use with OpenStack Identity |
| library/python-2/django-appconf           | Django app helper class                                       |
| library/python-2/django-appconf-26        | Django app helper class                                       |
| library/python-2/django-appconf-27        | Django app helper class                                       |
| library/python-2/eventlet                 | Highly concurrent networking library for Python               |
| library/python-2/eventlet-26              | Highly concurrent networking library for Python               |
| library/python-2/eventlet-27              | Highly concurrent networking library for Python               |
| library/python-2/filechunkio              | filechunkio represents a chunk of an OS-level file            |
| library/python-2/filechunkio-26           | filechunkio represents a chunk of an OS-level file            |
| library/python-2/filechunkio-27           | filechunkio represents a chunk of an OS-level file            |
| library/python-2/formencode               | HTML form validation, generation, and conversion package      |
| library/python-2/formencode-26            | HTML form validation, generation, and conversion package      |
| library/python-2/formencode-27            | HTML form validation, generation, and conversion package      |
| library/python-2/greenlet                 | Co-routine module for Python                                  |
| library/python-2/greenlet-26              | Co-routine module for Python                                  |
| library/python-2/greenlet-27              | Co-routine module for Python                                  |
| library/python-2/httplib2                 | Comprehensive HTTP client library for Python                  |
| library/python-2/httplib2-26              | Comprehensive HTTP client library for Python                  |
| library/python-2/httplib2-27              | Comprehensive HTTP client library for Python                  |
| library/python-2/importlib                | Python importlib module                                       |
| library/python-2/importlib-26             | Python importlib module                                       |
| library/python-2/ipython                  | Enhanced interactive Python shell                             |
| library/python-2/ipython-27               | Enhanced interactive Python shell                             |
| library/python-2/jsonpatch                | Python module for creating and applying JSON patches          |

| Package Name                    | Package Summary                                        |
|---------------------------------|--------------------------------------------------------|
| library/python-2/jsonpatch-26   | Python module for creating and applying JSON patches   |
| library/python-2/jsonpatch-27   | Python module for creating and applying JSON patches   |
| library/python-2/jsonpointer    | Python module for resolving JSON pointers              |
| library/python-2/jsonpointer-26 | Python module for resolving JSON pointers              |
| library/python-2/jsonpointer-27 | Python module for resolving JSON pointers              |
| library/python-2/jsonschema     | An implementation of JSON-Schema validation for Python |
| library/python-2/jsonschema-26  | An implementation of JSON-Schema validation for Python |
| library/python-2/jsonschema-27  | An implementation of JSON-Schema validation for Python |
| library/python-2/kombu          | Messaging framework for Python                         |
| library/python-2/kombu-26       | Messaging framework for Python                         |
| library/python-2/kombu-27       | Messaging framework for Python                         |
| library/python-2/lesscpy        | Python LESS compiler                                   |
| library/python-2/lesscpy-26     | Python LESS compiler                                   |
| library/python-2/lesscpy-27     | Python LESS compiler                                   |
| library/python-2/librabbitmq    | Python bindings for AMQP Client                        |
| library/python-2/librabbitmq-26 | Python bindings for AMQP Client                        |
| library/python-2/librabbitmq-27 | Python bindings for AMQP Client                        |
| library/python-2/lockfile       | File-locking module for Python                         |
| library/python-2/lockfile-26    | File-locking module for Python                         |
| library/python-2/lockfile-27    | File-locking module for Python                         |
| library/python-2/markdown       | Python implementation of John Gruber's Markdown        |
| library/python-2/markdown-26    | Python implementation of John Gruber's Markdown        |
| library/python-2/markdown-27    | Python implementation of John Gruber's Markdown        |
| library/python-2/markupsafe     | Python HTML string module                              |
| library/python-2/markupsafe-26  | Python HTML string module                              |
| library/python-2/markupsafe-27  | Python HTML string module                              |
| library/python-2/mock           | unittest library for creating mock objects             |
| library/python-2/mock-26        | unittest library for creating mock objects             |
| library/python-2/mock-27        | unittest library for creating mock objects             |
| library/python-2/netaddr        | Python network address manipulation                    |
| library/python-2/netaddr-26     | Python network address manipulation                    |
| library/python-2/netaddr-27     | Python network address manipulation                    |
| library/python-2/netifaces      | Portable access to network interfaces from Python      |
| library/python-2/netifaces-26   | Portable access to network interfaces from Python      |
| library/python-2/netifaces-27   | Portable access to network interfaces from Python      |

| Package Name                       | Package Summary                                                       |
|------------------------------------|-----------------------------------------------------------------------|
| library/python-2/nose-cover3       | Coverage support for Nose                                             |
| library/python-2/nose-cover3-26    | Coverage support for Nose                                             |
| library/python-2/nose-cover3-27    | Coverage support for Nose                                             |
| library/python-2/ordereddict       | Python ordereddict library                                            |
| library/python-2/ordereddict-26    | Python ordereddict library                                            |
| library/python-2/passlib           | Comprehensive password hashing framework for Python                   |
| library/python-2/passlib-26        | Comprehensive password hashing framework for Python                   |
| library/python-2/passlib-27        | Comprehensive password hashing framework for Python                   |
| library/python-2/paste             | Tools for using a Web Server Gateway Interface stack                  |
| library/python-2/paste.deploy      | Load, configure, and compose WSGI applications and servers            |
| library/python-2/paste.deploy-26   | Load, configure, and compose WSGI applications and servers            |
| library/python-2/paste.deploy-27   | Load, configure, and compose WSGI applications and servers            |
| library/python-2/paste-26          | Tools for using a Web Server Gateway Interface stack                  |
| library/python-2/paste-27          | Tools for using a Web Server Gateway Interface stack                  |
| library/python-2/pep8              | pep8 - Python style guide checker                                     |
| library/python-2/pep8-26           | pep8 - Python style guide checker                                     |
| library/python-2/pep8-27           | pep8 - Python style guide checker                                     |
| library/python-2/pip               | Tool for installing and managing Python packages                      |
| library/python-2/pip-26            | Tool for installing and managing Python packages                      |
| library/python-2/pip-27            | Tool for installing and managing Python packages                      |
| library/python-2/prettytable       | Simple Python library for displaying data in an ASCII table           |
| library/python-2/prettytable-26    | Simple Python library for displaying data in an ASCII table           |
| library/python-2/prettytable-27    | Simple Python library for displaying data in an ASCII table           |
| library/python-2/py                | Library with cross-Python path, ini-parsing, IO, code, log facilities |
| library/python-2/py-26             | Library with cross-Python path, ini-parsing, IO, code, log facilities |
| library/python-2/py-27             | Library with cross-Python path, ini-parsing, IO, code, log facilities |
| library/python-2/pyasn1            | Python ASN.1 implementation                                           |
| library/python-2/pyasn1-26         | Python ASN.1 implementation                                           |
| library/python-2/pyasn1-27         | Python ASN.1 implementation                                           |
| library/python-2/pyasn1-modules    | Collection of ASN.1-based protocols modules                           |
| library/python-2/pyasn1-modules-26 | Collection of ASN.1-based protocols modules                           |
| library/python-2/pyasn1-modules-27 | Collection of ASN.1-based protocols modules                           |

| Package Name                            | Package Summary                                                      |
|-----------------------------------------|----------------------------------------------------------------------|
| library/python-2/pycountry              | ISO country, subdivision, language, currency, and script definitions |
| library/python-2/pycountry-26           | ISO country, subdivision, language, currency, and script definitions |
| library/python-2/pycountry-27           | ISO country, subdivision, language, currency, and script definitions |
| library/python-2/pydns                  | Python DNS library                                                   |
| library/python-2/pydns-26               | Python DNS library                                                   |
| library/python-2/pydns-27               | Python DNS library                                                   |
| library/python-2/pyflakes               | Passive checker of Python programs                                   |
| library/python-2/pyflakes-26            | Passive checker of Python programs                                   |
| library/python-2/pyflakes-27            | Passive checker of Python programs                                   |
| library/python-2/pygments               | Syntax highlighting package written in Python                        |
| library/python-2/pygments-26            | Syntax highlighting package written in Python                        |
| library/python-2/pygments-27            | Syntax highlighting package written in Python                        |
| library/python-2/pyparsing              | Python parsing module                                                |
| library/python-2/pyparsing-26           | Python parsing module                                                |
| library/python-2/pyparsing-27           | Python parsing module                                                |
| library/python-2/pyrabbit               | Pythonic interface to the RabbitMQ Management HTTP API               |
| library/python-2/pyrabbit-26            | Pythonic interface to the RabbitMQ Management HTTP API               |
| library/python-2/pyrabbit-27            | Pythonic interface to the RabbitMQ Management HTTP API               |
| library/python-2/pytest                 | Python testing tool                                                  |
| library/python-2/pytest-26              | Python testing tool                                                  |
| library/python-2/pytest-27              | Python testing tool                                                  |
| library/python-2/pytest-capturelog      | pytest plugin to capture log messages                                |
| library/python-2/pytest-capturelog-26   | pytest plugin to capture log messages                                |
| library/python-2/pytest-capturelog-27   | pytest plugin to capture log messages                                |
| library/python-2/pytest-codecheckers    | pytest plugin to add source code sanity checks (pep8 and friends)    |
| library/python-2/pytest-codecheckers-26 | pytest plugin to add source code sanity checks (pep8 and friends)    |
| library/python-2/pytest-codecheckers-27 | pytest plugin to add source code sanity checks (pep8 and friends)    |
| library/python-2/pytest-cov             | pytest plugin for coverage reporting                                 |
| library/python-2/pytest-cov-26          | pytest plugin for coverage reporting                                 |
| library/python-2/pytest-cov-27          | pytest plugin for coverage reporting                                 |
|                                         |                                                                      |

| language  Library/python-2/python-twisted  Event-based framework for Internet applications  Library/python-2/python-twisted-27  Event-based framework for Internet applications  HTTP/1.1 Server Framework  Library/python-2/python-twisted-web2  HTTP/1.1 Server Framework  Library/python-2/python-zope-interface  Zope interfaces package for Python  Library/python-2/python-zope-interface-27  Zope interfaces package for Python  Library/python-2/pytz  Python time zone library  Python time zone library  Library/python-2/pytz-26  Library/python-2/pytz-27  Library/python-2/repoze.lru  Tiny LRU cache implementation and decorator for Python  Library/python-2/repoze.lru-27  Tiny LRU cache implementation and decorator for Python  Library/python-2/repoze.lru-27  Tiny LRU cache implementation and decorator for Python  Library/python-2/requests  Python HTTP for Humans  Library/python-2/requests-26  Python HTTP for Humans  Library/python-2/requests-27  Python HTTP for Humans  Routing package for Python that matches URLs to dicts and vice versa  Library/python-2/routes-26  Routing package for Python that matches URLs to dicts and vice versa  Library/python-2/routes-27  Routing package for Python that matches URLs to dicts and vice versa  Library/python-2/setuptools-git  setuptools revision control system plugin for Git  Library/python-2/setuptools-git-26  setuptools revision control system plugin for Git  Library/python-2/setuptools-git-27  setuptools revision control system plugin for Git                                                                                                    | Package Name                              | Package Summary                                        |
|----------------------------------------------------------------------------------------------------|-------------------------------------------|--------------------------------------------------------|
| Library/python-2/python-1dap Library/python-2/python-1dap-26 Library/python-2/python-Idap-27 Library/python-2/python-Idap-27 Library/python-2/python-Idap-27 Library/python-2/python-mysql Library/python-2/python-mysql Library/python-2/python-mysql-27 MySQL database adapter for the Python programming language Library/python-2/python-mysql-27 MySQL database adapter for the Python programming language Library/python-2/python-twisted Event-based framework for Internet applications Library/python-2/python-twisted-web2 Library/python-2/python-twisted-web2 Library/python-2/python-visted-web2-27 HTTP/1.1 Server Framework Library/python-2/python-ope-interface Zope interfaces package for Python Library/python-2/python-ope-interface Library/python-2/python-2pe-interface-27 Zope interfaces package for Python Library/python-2/pytz-26 Python time zone library Library/python-2/pytz-27 Python time zone library Library/python-2/repaze-lru Library/python-2/repaze-lru Library/python-2/repaze-lru-26 Tiny LRU cache implementation and decorator for Python Library/python-2/requests Python HTTP for Humans Library/python-2/requests-26 Python HTTP for Humans Library/python-2/requests-27 Python HTTP for Humans Library/python-2/routes Routing package for Python that matches URLs to dicts and vice versa Library/python-2/routes-26 Routing package for Python that matches URLs to dicts and vice versa Library/python-2/setuptools-git-26 setuptools revision control system plugin for Git Library/python-2/setuptools-git-26 setuptools revision control system plugin for Git Library/python-2/setuptools-git-27 setuptools revision control system plugin for Git Library/python-2/simplejson JSON (Java Script Object Notation) encoder/decoder for Python Python Library/python-2/simplejson JSON (Java Script Object Notation) encoder/decoder for Python                                                                                                    | library/python-2/python-imaging           | Python's own image processing library                  |
| Library/python-2/python-ldap-26 Library/python-2/python-ldap-27 Library/python-2/python-mysql MySQL database adapter for the Python programming language Library/python-2/python-mysql WySQL database adapter for the Python programming language Library/python-2/python-mysql-27 MySQL database adapter for the Python programming language Library/python-2/python-twisted Event-based framework for Internet applications Library/python-2/python-twisted-27 Event-based framework for Internet applications Library/python-2/python-twisted-web2-27 HTTP/1.1 Server Framework Library/python-2/python-zope-interface Zope interfaces package for Python Library/python-2/pyttar Python time zone library Library/python-2/pytz-26 Python time zone library Library/python-2/pytz-27 Python time zone library Library/python-2/pytz-27 Python time zone library Library/python-2/repoze.lru Tay LRU cache implementation and decorator for Python Library/python-2/repoze.lru-27 Tay LRU cache implementation and decorator for Python Library/python-2/repoze.lru-27 Tay LRU cache implementation and decorator for Python Library/python-2/requests Python HTTP for Humans Library/python-2/requests-26 Python HTTP for Humans Library/python-2/requests-27 Python HTTP for Humans Library/python-2/requests-26 Routing package for Python that matches URLs to dicts and vice versa Library/python-2/requests-27 Routing package for Python that matches URLs to dicts and vice versa Library/python-2/setuptools-git-26 setuptools revision control system plugin for Git Library/python-2/setuptools-git-26 setuptools revision control system plugin for Git Library/python-2/setuptools-git-27 SoN (Java Script Object Notation) encoder/decoder for Python Python Library/python-2/simplejson JSON (Java Script Object Notation) encoder/decoder for Python                                                                                                    | library/python-2/python-imaging-27        | Python's own image processing library                  |
| Library/python-2/python-mysql Library/python-2/python-mysql Library/python-2/python-mysql Library/python-2/python-mysql Library/python-2/python-mysql Library/python-2/python-mysql-27 MySQL database adapter for the Python programming language Library/python-2/python-twisted Event-based framework for Internet applications Library/python-2/python-twisted-27 Event-based framework for Internet applications Library/python-2/python-twisted-web2 HTTP/1.1 Server Framework Library/python-2/python-twisted-web2 Library/python-2/python-zope-interface Zope interfaces package for Python Library/python-2/pytta Library/python-2/pytta Python time zone library Python time zone library Library/python-2/pytz-26 Python time zone library Python time zone library Library/python-2/repaze.tru Tiny LRU cache implementation and decorator for Python Library/python-2/repaze.tru-27 Tiny LRU cache implementation and decorator for Python Library/python-2/repaze.tru-27 Library/python-2/repazes.tru-27 Tiny LRU cache implementation and decorator for Python Library/python-2/repazes.tru-27 Python HTTP for Humans Library/python-2/requests Python HTTP for Humans Python HTTP for Humans Library/python-2/requests-26 Python HTTP for Humans Library/python-2/requests-27 Routing package for Python that matches URLs to dicts and vice versa Library/python-2/reutes-27 Routing package for Python that matches URLs to dicts and vice versa Library/python-2/setuptools-git-26 setuptools revision control system plugin for Git Library/python-2/setuptools-git-27 Setuptools revision control system plugin for Git Library/python-2/setuptools-git-27 JSON (Java Script Object Notation) encoder/decoder for Python Python Library/python-2/simplejson JSON (Java Script Object Notation) encoder/decoder for Python                                                                                                    | library/python-2/python-ldap              | LDAP client library for Python                         |
| Library/python-2/python-mysql MySQL database adapter for the Python programming language  Library/python-2/python-mysql-27 MySQL database adapter for the Python programming language  Library/python-2/python-twisted Event-based framework for Internet applications  Library/python-2/python-twisted-27 Event-based framework for Internet applications  Library/python-2/python-twisted-web2 HTTP/1.1 Server Framework  Library/python-2/python-twisted-web2-27 HTTP/1.1 Server Framework  Library/python-2/python-twisted-web2-27 HTTP/1.1 Server Framework  Library/python-2/python-zope-interface Zope interfaces package for Python  Library/python-2/pytz Python  Library/python-2/pytz Python Python  Library/python-2/pytz Python  Library/python-2/pytz-27 Python time zone library  Library/python-2/repoze.lru  Library/python-2/repoze.lru  Library/python-2/repoze.lru  Library/python-2/repoze.lru-26  Library/python-2/repoze.lru-27  Library/python-2/requests  Library/python-2/requests-26  Python HTTP for Humans  Library/python-2/requests-27  Python HTTP for Humans  Library/python-2/requests-27  Routing package for Python that matches URLs to dicts and vice versa  Library/python-2/routes-27  Routing package for Python that matches URLs to dicts and vice versa  Library/python-2/request-21  Library/python-2/routes-27  Routing package for Python that matches URLs to dicts and vice versa  Library/python-2/setuptools-git  setuptools revision control system plugin for Git  Library/python-2/setuptools-git-26  setuptools revision control system plugin for Git  Library/python-2/setuptools-git-27  JSON (Java Script Object Notation) encoder/decoder for Python  Library/python-2/simplejson-27  JSON (Java Script Object Notation) encoder/decoder for Python                                                                                                    | library/python-2/python-ldap-26           | LDAP client library for Python                         |
| language                                                                                                    | library/python-2/python-ldap-27           | LDAP client library for Python                         |
| language  library/python-2/python-twisted  Event-based framework for Internet applications  library/python-2/python-twisted-27  Event-based framework for Internet applications  library/python-2/python-twisted-web2  HTTP/1.1 Server Framework  library/python-2/python-twisted-web2-27  HTTP/1.1 Server Framework  library/python-2/python-zope-interface  Zope interfaces package for Python  library/python-2/pytz  Python time zone library  Python time zone library  Python time zone library  Python-2/pytz-26  Python time zone library  Python-2/pyton-2/pytz-27  Python time zone library  Iibrary/python-2/repoze.lru  Tiny LRU cache implementation and decorator for Python  library/python-2/repoze.lru-27  Tiny LRU cache implementation and decorator for Python  library/python-2/repoze.lru-27  Tiny LRU cache implementation and decorator for Python  library/python-2/requests  Python HTTP for Humans  library/python-2/requests-26  Python HTTP for Humans  library/python-2/requests-27  Python HTTP for Humans  library/python-2/routes  Routing package for Python that matches URLs to dicts and vice versa  library/python-2/routes-26  Routing package for Python that matches URLs to dicts and vice versa  library/python-2/routes-27  Routing package for Python that matches URLs to dicts and vice versa  library/python-2/routes-27  Routing package for Python that matches URLs to dicts and vice versa  library/python-2/setuptools-git  setuptools revision control system plugin for Git  library/python-2/setuptools-git-27  setuptools revision control system plugin for Git  library/python-2/setuptools-git-27  setuptools revision control system plugin for Git  library/python-2/setuptools-git-27  JSON (Java Script Object Notation) encoder/decoder for Python  library/python-2/simplejson-27  JSON (Java Script Object Notation) encoder/decoder for Python                                                                                                    | library/python-2/python-mysql             |                                                        |
| Library/python-2/python-twisted-web2 Library/python-2/python-twisted-web2 Library/python-2/python-twisted-web2-27 Library/python-2/python-zope-interface Library/python-2/python-zope-interface Library/python-2/python-zope-interface-27 Library/python-2/pytz Library/python-2/pytz Library/python-2/pytz-26 Library/python-2/pytz-27 Library/python-2/pytz-27 Library/python-2/repoze-lru Library/python-2/repoze-lru Library/python-2/repoze-lru-26 Library/python-2/repoze-lru-27 Library/python-2/repoze-lru-27 Library/python-2/repoze-lru-27 Library/python-2/requests Library/python-2/requests Library/python-2/requests-26 Library/python-2/requests-27 Library/python-2/requests-27 Library/python-2/requests-27 Library/python-2/requests-27 Library/python-2/requests-27 Routing package for Python that matches URLs to dicts and vice versa Library/python-2/setuptools-git Library/python-2/setuptools-git-26 Library/python-2/setuptools-git-26 Library/python-2/setuptools-git-26 Library/python-2/setuptools-git-27 Library/python-2/setuptools-git-27 Library/python-2/setuptools-git-28 Library/python-2/setuptools-git | library/python-2/python-mysql-27          |                                                        |
| library/python-2/python-twisted-web2 library/python-2/python-twisted-web2-27 library/python-2/python-zope-interface library/python-2/python-zope-interface library/python-2/python-zope-interface-27 library/python-2/python-zope-interface-27 library/python-2/pytz Python time zone library library/python-2/pytz-26 library/python-2/pytz-27 library/python-2/repoze.lru library/python-2/repoze.lru library/python-2/repoze.lru library/python-2/repoze.lru-26 library/python-2/repoze.lru-27 library/python-2/repoze.lru-27 library/python-2/repoze.lru-27 library/python-2/requests Python HTTP for Humans library/python-2/requests-26 library/python-2/requests-27 library/python-2/requests-27 library/python-2/requests-27 library/python-2/routes Routing package for Python that matches URLs to dicts and vice versa library/python-2/routes-27 Routing package for Python that matches URLs to dicts and vice versa library/python-2/setuptools-git setuptools revision control system plugin for Git library/python-2/setuptools-git-27 setuptools revision control system plugin for Git library/python-2/simplejson JSON (Java Script Object Notation) encoder/decoder for Python library/python-2/simplejson-27 JSON (Java Script Object Notation) encoder/decoder for Python                                                                                                    | library/python-2/python-twisted           | Event-based framework for Internet applications        |
| Library/python-2/python-twisted-web2-27  Library/python-2/python-zope-interface  Zope interfaces package for Python  Library/python-2/python-zope-interface-27  Zope interfaces package for Python  Library/python-2/pytz  Python time zone library  Library/python-2/pytz-26  Library/python-2/pytz-27  Python time zone library  Python time zone library  Library/python-2/pytz-27  Python time zone library  Library/python-2/repoze.lru  Tiny LRU cache implementation and decorator for Python  Library/python-2/repoze.lru-26  Tiny LRU cache implementation and decorator for Python  Library/python-2/requests  Python HTTP for Humans  Library/python-2/requests-26  Python HTTP for Humans  Library/python-2/requests-27  Python HTTP for Humans  Library/python-2/routes  Routing package for Python that matches URLs to dicts and vice versa  Library/python-2/routes-26  Routing package for Python that matches URLs to dicts and vice versa  Library/python-2/routes-27  Routing package for Python that matches URLs to dicts and vice versa  Library/python-2/setuptools-git setuptools revision control system plugin for Git  Library/python-2/setuptools-git-26  Library/python-2/setuptools-git-27  setuptools revision control system plugin for Git  Library/python-2/simplejson  JSON (Java Script Object Notation) encoder/decoder for Python  Python                                                                                                    | library/python-2/python-twisted-27        | Event-based framework for Internet applications        |
| Library/python-2/python-zope-interface         Zope interfaces package for Python           Library/python-2/pytpon-zope-interface-27         Zope interfaces package for Python           Library/python-2/pytz         Python time zone library           Library/python-2/pytz-26         Python time zone library           Library/python-2/pytz-27         Python time zone library           Library/python-2/repoze.lru         Tiny LRU cache implementation and decorator for Python           Library/python-2/repoze.lru-26         Tiny LRU cache implementation and decorator for Python           Library/python-2/repoze.lru-27         Tiny LRU cache implementation and decorator for Python           Library/python-2/requests         Python HTTP for Humans           Library/python-2/requests-26         Python HTTP for Humans           Library/python-2/routes         Routing package for Python that matches URLs to dicts and vice versa           Library/python-2/routes-26         Routing package for Python that matches URLs to dicts and vice versa           Library/python-2/routes-27         Routing package for Python that matches URLs to dicts and vice versa           Library/python-2/setuptools-git         setuptools revision control system plugin for Git           Library/python-2/setuptools-git-26         setuptools revision control system plugin for Git           Library/python-2/simplejson         JSON (Java Script Object Notation) encoder/decoder for Python                                                                                                    | library/python-2/python-twisted-web2      | HTTP/1.1 Server Framework                              |
| Library/python-2/pytz Zope interface-27 Library/python-2/pytz Python time zone library  Python time zone library  Python time zone library  Python time zone library  Python time zone library  Python time zone library  Python time zone library  Python time zone library  Tiny LRU cache implementation and decorator for Python Library/python-2/repoze.lru  Tiny LRU cache implementation and decorator for Python Library/python-2/repoze.lru-27  Tiny LRU cache implementation and decorator for Python Library/python-2/repoze.lru-27  Tiny LRU cache implementation and decorator for Python Library/python-2/requests  Python HTTP for Humans  Python HTTP for Humans  Library/python-2/requests-26  Python HTTP for Humans  Routing package for Python that matches URLs to dicts and vice versa  Library/python-2/routes-26  Routing package for Python that matches URLs to dicts and vice versa  Library/python-2/routes-27  Routing package for Python that matches URLs to dicts and vice versa  Library/python-2/routes-27  Routing package for Python that matches URLs to dicts and vice versa  Library/python-2/routes-27  Routing package for Python that matches URLs to dicts and vice versa  Library/python-2/routes-27  Routing package for Python that matches URLs to dicts and vice versa  Library/python-2/routes-27  Routing package for Python that matches URLs to dicts and vice versa  Library/python-2/routes-27  Routing package for Python that matches URLs to dicts and vice versa  Library/python-2/setuptools-git setuptools revision control system plugin for Git  Library/python-2/setuptools-git-26  Setuptools revision control system plugin for Git  JSON (Java Script Object Notation) encoder/decoder for Python  Python                                                                                                    | library/python-2/python-twisted-web2-27   | HTTP/1.1 Server Framework                              |
| library/python-2/pytz 26 Python time zone library  Python time zone library  Python time zone library  Python time zone library  Python time zone library  Python time zone library  Python time zone library  Python time zone library  Tiny LRU cache implementation and decorator for Python library/python-2/repoze.lru  Tiny LRU cache implementation and decorator for Python library/python-2/repoze.lru-27 Tiny LRU cache implementation and decorator for Python library/python-2/repoze.lru-27 Tiny LRU cache implementation and decorator for Python library/python-2/requests  Python HTTP for Humans  Python HTTP for Humans  Python HTTP for Humans  Routing package for Python that matches URLs to dicts and vice versa  library/python-2/routes-26 Routing package for Python that matches URLs to dicts and vice versa  library/python-2/routes-27 Routing package for Python that matches URLs to dicts and vice versa  library/python-2/setuptools-git setuptools revision control system plugin for Git  library/python-2/setuptools-git-26 setuptools revision control system plugin for Git  library/python-2/setuptools-git-27 setuptools revision control system plugin for Git  library/python-2/simplejson JSON (Java Script Object Notation) encoder/decoder for Python  Python                                                                                                    | library/python-2/python-zope-interface    | Zope interfaces package for Python                     |
| Python time zone library                                                                                                    | library/python-2/python-zope-interface-27 | Zope interfaces package for Python                     |
| Library/python-2/repoze.lru  Tiny LRU cache implementation and decorator for Python  Library/python-2/repoze.lru-26  Tiny LRU cache implementation and decorator for Python  Library/python-2/repoze.lru-27  Tiny LRU cache implementation and decorator for Python  Library/python-2/repoze.lru-27  Tiny LRU cache implementation and decorator for Python  Library/python-2/requests  Python HTTP for Humans  Library/python-2/requests-26  Python HTTP for Humans  Library/python-2/requests-27  Python HTTP for Humans  Routing package for Python that matches URLs to dicts and vice versa  Library/python-2/routes-26  Routing package for Python that matches URLs to dicts and vice versa  Library/python-2/routes-27  Routing package for Python that matches URLs to dicts and vice versa  Library/python-2/setuptools-git  setuptools revision control system plugin for Git  Library/python-2/setuptools-git-26  Library/python-2/setuptools-git-27  setuptools revision control system plugin for Git  Library/python-2/simplejson  JSON (Java Script Object Notation) encoder/decoder for Python  Library/python-2/simplejson-27  JSON (Java Script Object Notation) encoder/decoder for Python                                                                                                    | library/python-2/pytz                     | Python time zone library                               |
| Tiny LRU cache implementation and decorator for Python  library/python-2/repoze.lru-26  Tiny LRU cache implementation and decorator for Python  library/python-2/repoze.lru-27  Tiny LRU cache implementation and decorator for Python  library/python-2/requests  Python HTTP for Humans  library/python-2/requests-26  Python HTTP for Humans  library/python-2/requests-27  Python HTTP for Humans  Routing package for Python that matches URLs to dicts and vice versa  library/python-2/routes-26  Routing package for Python that matches URLs to dicts and vice versa  library/python-2/routes-27  Routing package for Python that matches URLs to dicts and vice versa  library/python-2/routes-27  Routing package for Python that matches URLs to dicts and vice versa  library/python-2/routes-27  Routing package for Python that matches URLs to dicts and vice versa  library/python-2/setuptools-git  setuptools revision control system plugin for Git  library/python-2/setuptools-git-26  setuptools revision control system plugin for Git  library/python-2/setuptools-git-27  setuptools revision control system plugin for Git  library/python-2/simplejson  JSON (Java Script Object Notation) encoder/decoder for Python  library/python-2/simplejson-27  JSON (Java Script Object Notation) encoder/decoder for Python                                                                                                    | library/python-2/pytz-26                  | Python time zone library                               |
| Tiny LRU cache implementation and decorator for Python  library/python-2/repoze.lru-27  Tiny LRU cache implementation and decorator for Python  Python HTTP for Humans  library/python-2/requests-26  Python HTTP for Humans  library/python-2/requests-27  Python HTTP for Humans  Routing package for Python that matches URLs to dicts and vice versa  library/python-2/routes-26  Routing package for Python that matches URLs to dicts and vice versa  library/python-2/routes-27  Routing package for Python that matches URLs to dicts and vice versa  library/python-2/routes-27  Routing package for Python that matches URLs to dicts and vice versa  library/python-2/routes-27  Routing package for Python that matches URLs to dicts and vice versa  library/python-2/setuptools-git  setuptools revision control system plugin for Git  library/python-2/setuptools-git-26  setuptools revision control system plugin for Git  library/python-2/simplejson  JSON (Java Script Object Notation) encoder/decoder for Python  library/python-2/simplejson-27  JSON (Java Script Object Notation) encoder/decoder for Python                                                                                                    | library/python-2/pytz-27                  | Python time zone library                               |
| Tiny LRU cache implementation and decorator for Python  library/python-2/requests  Python HTTP for Humans  Python HTTP for Humans  library/python-2/requests-26  Python HTTP for Humans  Routing package for Python that matches URLs to dicts and vice versa  library/python-2/routes-26  Routing package for Python that matches URLs to dicts and vice versa  library/python-2/routes-27  Routing package for Python that matches URLs to dicts and vice versa  library/python-2/routes-27  Routing package for Python that matches URLs to dicts and vice versa  library/python-2/setuptools-git  setuptools revision control system plugin for Git  library/python-2/setuptools-git-26  setuptools revision control system plugin for Git  library/python-2/setuptools-git-27  setuptools revision control system plugin for Git  library/python-2/simplejson  JSON (Java Script Object Notation) encoder/decoder for Python  library/python-2/simplejson-27  JSON (Java Script Object Notation) encoder/decoder for Python                                                                                                    | library/python-2/repoze.lru               | Tiny LRU cache implementation and decorator for Python |
| library/python-2/requests                                                                                                    | library/python-2/repoze.lru-26            | Tiny LRU cache implementation and decorator for Python |
| library/python-2/requests-26  Python HTTP for Humans  Python HTTP for Humans  Routing package for Python that matches URLs to dicts and vice versa  library/python-2/routes-26  Routing package for Python that matches URLs to dicts and vice versa  library/python-2/routes-27  Routing package for Python that matches URLs to dicts and vice versa  library/python-2/routes-27  Routing package for Python that matches URLs to dicts and vice versa  library/python-2/setuptools-git setuptools revision control system plugin for Git  library/python-2/setuptools-git-26  setuptools revision control system plugin for Git  library/python-2/setuptools-git-27  setuptools revision control system plugin for Git  library/python-2/simplejson  JSON (Java Script Object Notation) encoder/decoder for Python  JSON (Java Script Object Notation) encoder/decoder for Python                                                                                                    | library/python-2/repoze.lru-27            | Tiny LRU cache implementation and decorator for Python |
| library/python-2/routes  Routing package for Python that matches URLs to dicts and vice versa  Routing package for Python that matches URLs to dicts and vice versa  Routing package for Python that matches URLs to dicts and vice versa  Routing package for Python that matches URLs to dicts and vice versa  Routing package for Python that matches URLs to dicts and vice versa  library/python-2/routes-27  Routing package for Python that matches URLs to dicts and vice versa  library/python-2/setuptools-git  setuptools revision control system plugin for Git  library/python-2/setuptools-git-27  setuptools revision control system plugin for Git  library/python-2/simplejson  JSON (Java Script Object Notation) encoder/decoder for Python  library/python-2/simplejson-27  JSON (Java Script Object Notation) encoder/decoder for Python                                                                                                    | library/python-2/requests                 | Python HTTP for Humans                                 |
| Routing package for Python that matches URLs to dicts and vice versa  Routing package for Python that matches URLs to dicts and vice versa  Routing package for Python that matches URLs to dicts and vice versa  Routing package for Python that matches URLs to dicts and vice versa  Routing package for Python that matches URLs to dicts and vice versa  Routing package for Python that matches URLs to dicts and vice versa  setuptools revision control system plugin for Git  setuptools revision control system plugin for Git  setuptools revision control system plugin for Git  library/python-2/setuptools-git-27  setuptools revision control system plugin for Git  JSON (Java Script Object Notation) encoder/decoder for Python  JSON (Java Script Object Notation) encoder/decoder for Python                                                                                                    | library/python-2/requests-26              | Python HTTP for Humans                                 |
| and vice versa  Routing package for Python that matches URLs to dicts and vice versa  Routing package for Python that matches URLs to dicts and vice versa  Routing package for Python that matches URLs to dicts and vice versa  Routing package for Python that matches URLs to dicts and vice versa  setuptools revision control system plugin for Git  library/python-2/setuptools-git-26  setuptools revision control system plugin for Git  library/python-2/setuptools-git-27  setuptools revision control system plugin for Git  JSON (Java Script Object Notation) encoder/decoder for Python  library/python-2/simplejson-27  JSON (Java Script Object Notation) encoder/decoder for Python                                                                                                    | library/python-2/requests-27              | Python HTTP for Humans                                 |
| and vice versa  Routing package for Python that matches URLs to dicts and vice versa  library/python-2/setuptools-git setuptools revision control system plugin for Git  library/python-2/setuptools-git-26 setuptools revision control system plugin for Git  library/python-2/setuptools-git-27 setuptools revision control system plugin for Git  library/python-2/simplejson JSON (Java Script Object Notation) encoder/decoder for Python  library/python-2/simplejson-27 JSON (Java Script Object Notation) encoder/decoder for Python                                                                                                    | library/python-2/routes                   |                                                        |
| and vice versa  library/python-2/setuptools-git setuptools revision control system plugin for Git  library/python-2/setuptools-git-26 setuptools revision control system plugin for Git  library/python-2/setuptools-git-27 setuptools revision control system plugin for Git  library/python-2/simplejson JSON (Java Script Object Notation) encoder/decoder for Python  library/python-2/simplejson-27 JSON (Java Script Object Notation) encoder/decoder for Python                                                                                                    | library/python-2/routes-26                | 9. 9                                                   |
| library/python-2/setuptools-git-26 setuptools revision control system plugin for Git library/python-2/setuptools-git-27 setuptools revision control system plugin for Git library/python-2/simplejson JSON (Java Script Object Notation) encoder/decoder for Python library/python-2/simplejson-27 JSON (Java Script Object Notation) encoder/decoder for Python                                                                                                    | library/python-2/routes-27                | 9. 9                                                   |
| library/python-2/setuptools-git-27 setuptools revision control system plugin for Git  library/python-2/simplejson JSON (Java Script Object Notation) encoder/decoder for Python  library/python-2/simplejson-27 JSON (Java Script Object Notation) encoder/decoder for Python                                                                                                    | library/python-2/setuptools-git           | setuptools revision control system plugin for Git      |
| library/python-2/simplejson  JSON (Java Script Object Notation) encoder/decoder for Python  JSON (Java Script Object Notation) encoder/decoder for Python  JSON (Java Script Object Notation) encoder/decoder for Python                                                                                                    | library/python-2/setuptools-git-26        | setuptools revision control system plugin for Git      |
| Python  library/python-2/simplejson-27  JSON (Java Script Object Notation) encoder/decoder for Python                                                                                                    | library/python-2/setuptools-git-27        | setuptools revision control system plugin for Git      |
| Python                                                                                                    | library/python-2/simplejson               |                                                        |
| library/python-2/sqlalchemy Python SQL toolkit and Object Relational Mapper                                                                                                    | library/python-2/simplejson-27            |                                                        |
|                                                                                                    | library/python-2/sqlalchemy               | Python SQL toolkit and Object Relational Mapper        |

| Package Name                           | Package Summary                                         |
|----------------------------------------|---------------------------------------------------------|
| library/python-2/sqlalchemy-26         | Python SQL toolkit and Object Relational Mapper         |
| library/python-2/sqlalchemy-27         | Python SQL toolkit and Object Relational Mapper         |
| library/python-2/sqlalchemy-migrate    | Database schema migration for SQLAlchemy                |
| library/python-2/sqlalchemy-migrate-26 | Database schema migration for SQLAlchemy                |
| library/python-2/sqlalchemy-migrate-27 | Database schema migration for SQLAlchemy                |
| library/python-2/stevedore             | Manage dynamic plugins for Python applications          |
| library/python-2/stevedore-26          | Manage dynamic plugins for Python applications          |
| library/python-2/stevedore-27          | Manage dynamic plugins for Python applications          |
| library/python-2/suds                  | Lightweight SOAP client                                 |
| library/python-2/suds-26               | Lightweight SOAP client                                 |
| library/python-2/suds-27               | Lightweight SOAP client                                 |
| library/python-2/tempita               | Very small text templating language                     |
| library/python-2/tempita-26            | Very small text templating language                     |
| library/python-2/tempita-27            | Very small text templating language                     |
| library/python-2/tox                   | virtualenv-based automation of test activities          |
| library/python-2/tox-27                | virtualenv-based automation of test activities          |
| library/python-2/tox-27                | virtualenv-based automation of test activities          |
| library/python-2/unittest2             | Python unit testing framework                           |
| library/python-2/unittest2-26          | Python unit testing framework                           |
| library/python-2/virtualenv            | Virtual Python Environment builder                      |
| library/python-2/virtualenv-26         | Virtual Python Environment builder                      |
| library/python-2/virtualenv-27         | Virtual Python Environment builder                      |
| library/python-2/waitress              | Waitress WSGI server                                    |
| library/python-2/waitress-26           | Waitress WSGI server                                    |
| library/python-2/waitress-27           | Waitress WSGI server                                    |
| library/python-2/warlock               | Python object model built on JSON Schema and JSON Patch |
| library/python-2/warlock-26            | Python object model built on JSON Schema and JSON Patch |
| library/python-2/warlock-27            | Python object model built on JSON Schema and JSON Patch |
| library/python-2/webob                 | WSGI request and response objects                       |
| library/python-2/webob-26              | WSGI request and response objects                       |
| library/python-2/webob-27              | WSGI request and response objects                       |
| library/python-2/webtest               | Helper to test WSGI applications                        |
| library/python-2/webtest-26            | Helper to test WSGI applications                        |

| Library/python-2/webtest-27  Helper to test WSGI applications  network/angp/rabbitmq  Message broker implementing AMQP  package/pkg/depot  IPS Depot  runtime/java/jre-8  Java Platform Standard Edition Runtime Environment 1.8. 0.95-b13  runtime/pert-threaded-512  runtime/ruby-19  Ruby, RubyGems, and Rake (Default)  runtime/ruby-19/ruby-tk  Ruby Tki libraries  security/comptiance  Compliance Command and Framework  security/comptiance/benchmark/pci-dss  security/comptiance/benchmark/solaris-policy  Oracle Solaris Security Policy Compliance for Oracle Solaris security/comptiance/policy-tests  oracle Solaris Security Policy Compliance  service/network/dnsmasq  bNS forwarder for NAT firewalls  service/network/dnsmasq  service/network/ptp  Precision Time Protocol (PTP) IEEE 1588-2008 (Version 2)  shelt/garu-getopt  shelt/garu-getopt  shelt/parallet  GNU parallet shelt tool for executing jobs in parallel using one or more computers  system/file-system/uafs  system/file-system/uafs  system/file-system/uafs  system/library/gcc/gcc-c++-runtime-47  GNU Complier Collection  system/library/gcc/gcc-c++-runtime-47  system/library/gcc/gcc-c-t-+-runtime-47  GNU Complier Collection  system/library/gcc/gcc-c-runtime-47  GCC 4.7 - C Runtime  system/library/gcc/gc-c-runtime-48  GCC 4.8 - C Runtime  system/library/gcc/gc-go-jor-runtime-47  GCC 4.7 - C Runtime  system/library/gcc/gc-go-jor-runtime-48  GCC 4.8 - Fortran Runtime  system/library/gcc/gc-go-jor-runtime-47  GCC 4.7 - Objective-C Runtime  system/library/gcc/gc-go-jor-runtime-47  GCC 4.7 - Objective-C Runtime  system/library/gcc/gc-go-jor-runtime-48  GCC 4.8 - Objective-C Runtime  system/library/gcc/gc-go-jor-runtime-47  GCC 4.7 - Objective-C Runtime  system/library/gcc/gc-go-jor-runtime-48  GCC - GCC Runtime  system/library/gcc/gc-go-jor-runtime-47  GCC 4.7 - Objective-C Runtime  system/library/gcc/gc-go-jor-runtime-47  GCC 4.7 - Objective-C Runtime  system/library/gcc/gcc-go-jor-runtime-48  GCC - GCC Runtime  system/library/gcc/gcc-go-jor-runtime-47  GCC - GCC - GCC Runtime | Package Name                                 | Package Summary                                       |
|----------------------------------------------------------------------------------------------------|----------------------------------------------|-------------------------------------------------------|
| package/pkg/depot runtime/pacl/jre-8 Java Platform Standard Edition Runtime Environment 1.8.                                                                                                    | library/python-2/webtest-27                  | Helper to test WSGI applications                      |
| runtime/java/jre-8  Java Platform Standard Edition Runtime Environment 1.8. 0_05-b13  runtime/per1-threaded-512  runtime/ruby-19  Ruby, Ruby RubyGems, and Rake (Default)  runtime/ruby-19/ruby-tk  Ruby Tk libraries  Compliance Command and Framework  security/compliance/benchmark/pci-dss  PCI-DSS Security Policy Compliance for Oracle Solaris  security/compliance/benchmark/solaris-policy  Oracle Solaris Security Policy Compliance  service/network/dnsmasq  DNS forwarder for NAT firewalls  service/network/dnsmasq  DNS forwarder for NAT firewalls  service/network/evs  Elastic Virtual Switch client commands  service/network/ptp  Precision Time Protocol (PTP) IEEE 1588-2008 (Version 2)  shell/gau-getopt  Parse command-line arguments from shell scripts  shell/parallel  GNU parallel shell tool for executing jobs in parallel using one or more computers  system/file-system/uafs  Unified Archive File System (UAFS)  HV trap trace on sun4x platform  system/library/gcc/gcc-c++-runtime  System/library/gcc/gcc-c++-runtime  GNU Compiler Collection  system/library/gcc/gcc-c++-runtime-47  GNU Compiler Collection  system/library/gcc/gcc-c-runtime-47  GCC 4.7 - C Runtime  GCC - C Runtime  GCC - GCC - Runtime  GCC - Fortran Runtime  system/library/gcc/gcc-gotyertran-runtime-48  GCC - Fortran Runtime  system/library/gcc/gcc-gotyertran-runtime-47  GCC - Objective-C Runtime  gystem/library/gcc/gcc-gotyertran-runtime-48  GCC - Objective-C Runtime  gystem/library/gcc/gcc-gotyer-runtime-47  GCC - Objective-C Runtime  system/library/gcc/gcc-gotyer-runtime-48  GCC - GC - Objective-C Runtime  gystem/library/gcc/gcc-gotyer-runtime-48  GCC - Objective-C Runtime  GCC - GCC - GCC - GCC - GCC - GCC - GCC - GCC - GCC - GCC - GCC - GCC - GCC - GCC - GCC - GCC - GCC - GCC - GCC - GCC - GCC - GCC - GCC - GCC - GCC - GCC - GCC - GCC - GCC - GCC - GCC - GCC - GCC - GCC - GCC - GCC - GCC - GCC - GCC - GCC - GCC - GCC - GCC - GCCC - GCC - GCC - GCC - GCC - GCC - GCC - GCC - GCC - GCC - GCC - GCCC - GCCC - GCCC - GCCC - GCCC - GCCC - GCCC - GCCC - GCCC - GC | network/amqp/rabbitmq                        | Message broker implementing AMQP                      |
| Q_05-b13                                                                                                    | package/pkg/depot                            | IPS Depot                                             |
| runtime/ruby-19 runtime/ruby-19/ruby-tk Ruby Ruby Gems, and Rake (Default)  runtime/ruby-19/ruby-tk Ruby Tk libraries  Security/compliance Security/compliance/benchmark/pci-dss PCI-DSS Security Policy Compliance for Oracle Solaris Security/compliance/benchmark/solaris-policy Oracle Solaris Security Policy Compliance Service/network/dnsmasq DNS forwarder for NAT firewalls Service/network/dnsmasq Precision Time Protocol (PTP) IEEE 1588-2008 (Version 2) Shell/gnu-getopt Shell/gnu-getopt Shell/parallel GNU parallel shell tool for executing jobs in parallel using one or more computers  system/file-system/uafs Unified Archive File System (UAFS)  system/library/gcc/gcc-c++-runtime GNU Compiler Collection System/library/gcc/gcc-c++-runtime-47 GNU Compiler Collection  system/library/gcc/gcc-c+-runtime-48 GNU Compiler Collection  system/library/gcc/gcc-c-runtime-47 GCC 4.7 - C Runtime  system/library/gcc/gcc-gobjc-runtime-47 GCC 4.8 - C Runtime  System/library/gcc/gcc-gobjc-runtime-47 System/library/gcc/gcc-gobjc-runtime-48 System/library/gcc/gcc-gobjc-runtime-47 GCC 4.8 - Objective-C Runtime  system/library/gcc/gcc-gobjc-runtime-47 GCC 4.8 - Objective-C Runtime  System/library/gcc/gcc-gobjc-runtime-47 GCC 4.8 - Objective-C Runtime  System/library/gcc/gcc-gobjc-runtime-48 GCC 4.8 - Objective-C Runtime  System/library/gcc/gcc-gobjc-runtime-48 GCC 4.8 - Objective-C Runtime  System/library/gcc/gcc-gobjc-runtime-48 GCC 4.8 - Objective-C Runtime  System/library/gcc/gcc-gobjc-runtime-48 GCC 4.8 - Objective-C Runtime (Default)  System/library/gcc/gcc-gobjc-runtime-48 GCC 4.8 - Objective-C Runtime (Default)  System/library/gcc/gcc-gobjc-runtime-48 GCC 4.8 - Objective-C Runtime (Default)  System/library/gcc/gcc-gobjc-runtime-48 GCC 4.8 - Objective-C Runtime (Default)  System/library/gcc/gcc-gobjc-runtime-48 GCC 4.8 - Objective-C Runtime (Default)                                                                                                    | runtime/java/jre-8                           |                                                       |
| runtime/ruby-19/ruby-tk  Ruby Tk libraries  Compliance Command and Framework  security/compliance/benchmark/pci-dss  security/compliance/benchmark/solaris-policy  Oracle Solaris Security Policy Compliance  service/network/dnsmasq  DNS forwarder for NAT firewalls  service/network/dnsmasq  DNS forwarder for NAT firewalls  service/network/evs  Elastic Virtual Switch client commands  service/network/ptp  Precision Time Protocol (PTP) IEEE 1588-2008 (Version 2)  shell/gnu-getopt  Parse command-line arguments from shell scripts  shell/parallel  GNU parallel shell tool for executing jobs in parallel using one or more computers  system/file-system/uafs  Unified Archive File System (UAFS)  system/tibrary/gcc/gcc-c++-runtime  HV trap trace on sun4v platform  Oracle VM Server for SPARC MIB  System/library/gcc/gcc-c++-runtime-47  GNU Compiler Collection  system/library/gcc/gcc-c+-runtime-48  GNU Compiler Collection  system/library/gcc/gcc-c-runtime-47  GCC 4.7 - C Runtime  system/library/gcc/gcc-got-c-runtime-48  GCC 4.8 - C Runtime (Default)  system/library/gcc/gcc-got-runtime-47  GCC 4.7 - Fortran Runtime  system/library/gcc/gcc-got-runtime-47  GCC 4.8 - Fortran Runtime  system/library/gcc/gcc-got-runtime-47  GCC 4.7 - Fortran Runtime  system/library/gcc/gcc-got-runtime-48  GCC 4.8 - Fortran Runtime  system/library/gcc/gcc-got-runtime-47  GCC 4.7 - Cot-got-runtime-48  GCC 4.8 - Fortran Runtime  system/library/gcc/gcc-got-runtime-47  GCC 4.7 - Cot-got-runtime-48  GCC 4.8 - Fortran Runtime  system/library/gcc/gcc-got-runtime-47  GCC 4.7 - Cot-got-runtime-48  GCC 4.8 - Cot-got-runtime-49  GCC 4.8 - Objective-C Runtime  System/library/gcc/gcc-got-runtime-48  GCC 4.8 - Objective-C Runtime (Default)  system/library/gcc/gcc-got-runtime-48  GCC 6.7 - C-GC GCC Runtime  GCC - GCC - GCC - GCC - GCC - GCC - GCC - GCC - GCC - GCC - GCC - GCC - GCC - GCC - GCC - GCC - GCC - GCC - GCC - GCC - GCC - GCC - GCC - GCC - GCC - GCC - GCC - GCC - GCC - GCC - GCC - GCC - GCC - GCC - GCC - GCC - GCC - GCC - GCC - GCC - GCC - GCC - GCC - GCC - G | runtime/perl-threaded-512                    | Perl 5.12                                             |
| Security/compliance Security/compliance/benchmark/pci-dss Security/compliance/benchmark/pci-dss Security/compliance/benchmark/solaris-policy Oracle Solaris Security Policy Compliance Security/compliance/policy-tests Oracle Solaris Security Policy Compliance Service/network/dnsmasq DNS forwarder for NAT firewalls Service/network/evs Elastic Virtual Switch client commands Service/network/ptp Precision Time Protocol (PTP) IEEE 1588-2008 (Version 2) Shell/gnu-getopt Parse command-line arguments from shell scripts Shell/parallel GNU parallel shell tool for executing jobs in parallel using one or more computers System/file-system/uafs Unified Archive File System (UAFS) System/kernel/ttrace HV trap trace on sun4v platform System/library/gcc/gcc-c++-runtime GNU Compiler Collection System/library/gcc/gcc-c++-runtime-47 GNU Compiler Collection System/library/gcc/gcc-c++-runtime-48 GNU Compiler Collection System/library/gcc/gcc-cruntime-48 GNU Compiler Collection System/library/gcc/gcc-cruntime-48 GCC 4.7 - C Runtime System/library/gcc/gcc-cruntime-48 GCC 4.8 - C Runtime GCC 4.7 - C Runtime System/library/gcc/gcc-gfortran-runtime-47 GCC 4.7 - Fortran Runtime System/library/gcc/gcc-gfortran-runtime-48 GCC 4.8 - Fortran Runtime System/library/gcc/gcc-gobjc-runtime-48 GCC 4.8 - Fortran Runtime System/library/gcc/gcc-gobjc-runtime-47 GCC 4.7 - Objective-C Runtime System/library/gcc/gcc-gobjc-runtime-47 GCC 4.7 - Objective-C Runtime System/library/gcc/gcc-gobjc-runtime-47 GCC 4.7 - Objective-C Runtime GCC - GCC - G       | runtime/ruby-19                              | Ruby, RubyGems, and Rake (Default)                    |
| security/compliance/benchmark/pci-dss security/compliance/benchmark/solaris-policy oracle Solaris Security Policy Compliance security/compliance/policy-tests oracle Solaris Security Policy Compliance service/network/dnsmasq DNS forwarder for NAT firewalls service/network/evs Elastic Virtual Switch client commands service/network/ptp Precision Time Protocol (PTP) IEEE 1588-2008 (Version 2) shell/gnu-getopt Shell/gnu-getopt Shell/parallel GNU parallel shell tool for executing jobs in parallel using one or more computers system/file-system/uafs Unified Archive File System (UAFS) system/kernel/ttrace HV trap trace on sun4v platform Oracle VM Server for SPARC MIB system/library/gcc/gcc-c++-runtime GNU Compiler Collection system/library/gcc/gcc-c+runtime-47 GNU Compiler Collection system/library/gcc/gcc-c-runtime-48 GNU Compiler Collection system/library/gcc/gcc-c-runtime-47 GCC 4.7 - C Runtime system/library/gcc/gcc-c-runtime-48 GCC 4.8 - C Runtime (Default) system/library/gcc/gcc-gortran-runtime-47 GCC 4.7 - Fortran Runtime system/library/gcc/gcc-gortran-runtime-47 GCC 4.8 - Fortran Runtime system/library/gcc/gcc-gortran-runtime-48 GCC 4.8 - Fortran Runtime system/library/gcc/gcc-gortran-runtime-47 GCC 4.7 - Fortran Runtime system/library/gcc/gcc-gortran-runtime-48 GCC 4.8 - Fortran Runtime fCC - Objective-C Runtime system/library/gcc/gcc-gortran-runtime-48 GCC 4.8 - Objective-C Runtime system/library/gcc/gcc-gobjc-runtime-48 GCC 4.8 - Objective-C Runtime system/library/gcc/gcc-gobjc-runtime-48 GCC 4.8 - Objective-C Runtime fCC-GCC Runtime system/library/gcc/gcc-gobjc-runtime-48 GCC 4.8 - Objective-C Runtime (Default)                                                                                                    | runtime/ruby-19/ruby-tk                      | Ruby Tk libraries                                     |
| security/compliance/benchmark/solaris-policy  Security/compliance/policy-tests  Oracle Solaris Security Policy Compliance  Service/network/dnsmasq  DNS forwarder for NAT firewalls  Service/network/evs  Elastic Virtual Switch client commands  Service/network/ptp  Precision Time Protocol (PTP) IEEE 1588-2008 (Version 2)  shell/gnu-getopt  Parse command-line arguments from shell scripts  Shell/parallel  GNU parallel shell tool for executing jobs in parallel using one or more computers  System/file-system/uafs  Unified Archive File System (UAFS)  HV trap trace on sun4v platform  System/library/gcc/gcc-c++-runtime  GNU Compiler Collection  System/library/gcc/gcc-c++-runtime-47  GNU Compiler Collection  System/library/gcc/gcc-c-runtime  GCC - C Runtime  System/library/gcc/gcc-c-runtime-48  GCC - C Runtime  System/library/gcc/gcc-c-runtime-47  GCC 4.7 - C Runtime  System/library/gcc/gcc-gortran-runtime-47  GCC 4.8 - C Runtime  System/library/gcc/gcc-gortran-runtime-47  GCC 4.7 - Fortran Runtime  System/library/gcc/gcc-gortran-runtime-48  GCC 4.8 - Fortran Runtime  System/library/gcc/gcc-gortran-runtime-48  GCC 4.8 - Fortran Runtime  System/library/gcc/gcc-gortran-runtime-48  GCC 4.8 - Fortran Runtime  System/library/gcc/gcc-gortran-runtime-48  GCC - Objective-C Runtime  System/library/gcc/gcc-gobjc-runtime-48  GCC - Objective-C Runtime  System/library/gcc/gcc-gobjc-runtime-48  GCC - GCC - CCC - CCC - CCCC - CCCC - CCCC - CCCC - CCCCCC                                                                                                    | security/compliance                          | Compliance Command and Framework                      |
| security/compliance/policy-tests  Oracle Solaris Security Policy Compliance  service/network/dnsmasq  DNS forwarder for NAT firewalls  service/network/evs  Elastic Virtual Switch client commands  service/network/ptp  Precision Time Protocol (PTP) IEEE 1588-2008 (Version 2)  shell/gnu-getopt  Parse command-line arguments from shell scripts  shell/parallel  GNU parallel shell tool for executing jobs in parallel using one or more computers  system/file-system/uafs  Unified Archive File System (UAFS)  system/kernel/ttrace  HV trap trace on sun4v platform  Oracle VM Server for SPARC MIB  system/library/gcc/gcc-c++-runtime  GNU Compiler Collection  system/library/gcc/gcc-c++-runtime-47  GNU Compiler Collection  system/library/gcc/gcc-c-runtime-48  GCC - C Runtime  system/library/gcc/gcc-c-runtime-47  GCC 4.7 - C Runtime  system/library/gcc/gcc-c-runtime-48  GCC 4.8 - C Runtime (Default)  system/library/gcc/gcc-gfortran-runtime-47  GCC 4.7 - Fortran Runtime  system/library/gcc/gcc-gfortran-runtime-48  GCC 4.8 - Fortran Runtime  gystem/library/gcc/gcc-gobjc-runtime  GCC - Objective-C Runtime  system/library/gcc/gcc-gobjc-runtime-47  GCC 4.7 - Objective-C Runtime  system/library/gcc/gcc-gobjc-runtime-48  GCC 4.8 - Objective-C Runtime  System/library/gcc/gcc-gobjc-runtime-47  GCC 4.7 - Objective-C Runtime  system/library/gcc/gcc-gobjc-runtime-48  GCC - GCC Runtime  System/library/gcc/gcc-gobjc-runtime-48  GCC - GCC - GCCC - GCCC - GCCC - GCCC - GCCC - GCCC - GCCC - GCCC - GCCC - GCCC - GCCC - GCCC - GCCC - GCCC - GCCC - GCCC - GCCC - GCCC - GCCC - GCCC - GCCC - GCCC - GCCC - GCCC - GCCC - GCCC - GCCC - GCCC - GCCC - GCCC - GCCC - GCCCC - GCCCC - GCCCC - GCCCC - GCCCC - GCCCC - GCCCC - GCCCCC - GCCCCCCCC                               | security/compliance/benchmark/pci-dss        | PCI-DSS Security Policy Compliance for Oracle Solaris |
| service/network/dnsmasq  precision Time Protocol (PTP) IEEE 1588-2008 (Version 2)  shell/gnu-getopt  shell/gnu-getopt  shell/garallel  GNU parallel shell tool for executing jobs in parallel using one or more computers  system/file-system/uafs  Unified Archive File System (UAFS)  system/ternel/ttrace  HV trap trace on sun4v platform  oracle VM Server for SPARC MIB  system/library/gcc/gcc-c++-runtime  GNU Compiler Collection  system/library/gcc/gcc-c++-runtime-47  GNU Compiler Collection  system/library/gcc/gcc-c-runtime  GCC - C Runtime  system/library/gcc/gcc-c-runtime-47  GCC 4.7 - C Runtime  system/library/gcc/gcc-gfortran-runtime-48  GCC 4.8 - C Runtime (Default)  system/library/gcc/gcc-gfortran-runtime-47  GCC 4.7 - Fortran Runtime  system/library/gcc/gcc-gfortran-runtime-48  GCC 4.8 - Fortran Runtime  system/library/gcc/gcc-gobjc-runtime-48  GCC - Objective-C Runtime  system/library/gcc/gcc-gobjc-runtime-47  GCC 4.7 - Objective-C Runtime  system/library/gcc/gcc-gobjc-runtime-47  GCC 4.8 - Objective-C Runtime  system/library/gcc/gcc-gobjc-runtime-47  GCC 4.7 - Objective-C Runtime  system/library/gcc/gcc-gobjc-runtime-48  GCC - GCC - GCC Runtime  System/library/gcc/gcc-gobjc-runtime-48  GCC - GCC - GCC Runtime  System/library/gcc/gcc-gobjc-runtime-48  GCC - GCC - GCC | security/compliance/benchmark/solaris-policy | Oracle Solaris Security Policy Compliance             |
| service/network/evs Elastic Virtual Switch client commands service/network/ptp Precision Time Protocol (PTP) IEEE 1588-2008 (Version 2) shell/gnu-getopt Parse command-line arguments from shell scripts Shell/parallel GNU parallel shell tool for executing jobs in parallel using one or more computers  ystem/file-system/uafs Unified Archive File System (UAFS)  ystem/kernel/ttrace HV trap trace on sun4v platform  oracle VM Server for SPARC MIB  system/library/gcc/gcc-c++-runtime GNU Compiler Collection  system/library/gcc/gcc-c++-runtime-47 GNU Compiler Collection  system/library/gcc/gcc-c+runtime-48 GNU Compiler Collection  system/library/gcc/gcc-c-runtime-48 GCC - C Runtime  system/library/gcc/gcc-c-runtime-47 GCC 4.7 - C Runtime  gystem/library/gcc/gcc-c-runtime-48 GCC 4.8 - C Runtime (Default)  system/library/gcc/gcc-gfortran-runtime-47 GCC 4.7 - Fortran Runtime  system/library/gcc/gcc-gfortran-runtime-48 GCC 4.8 - Fortran Runtime  gystem/library/gcc/gcc-gobjc-runtime-47 GCC - Objective-C Runtime  system/library/gcc/gcc-gobjc-runtime-47 GCC 4.7 - Objective-C Runtime  system/library/gcc/gcc-gobjc-runtime-48 GCC 4.8 - Objective-C Runtime  system/library/gcc/gcc-gobjc-runtime-48 GCC - GCC - GCC Runtime  GCC - GCC Runtime  GCC - GCC Runtime  System/library/gcc/gcc-gobjc-runtime-48 GCC - GCC - GCC Runtime  System/library/gcc/gcc-gobjc-runtime-48 GCC - GCC - GCC Runtime  GCC - GCC Runtime  GCC - GCC Runtime                                                                                                    | security/compliance/policy-tests             | Oracle Solaris Security Policy Compliance             |
| service/network/ptp  Precision Time Protocol (PTP) IEEE 1588-2008 (Version 2)  shell/gnu-getopt  Parse command-line arguments from shell scripts  Shell/parallel  GNU parallel shell tool for executing jobs in parallel using one or more computers  system/file-system/uafs  Unified Archive File System (UAFS)  HV trap trace on sun4v platform  system/ldoms/mib  Oracle VM Server for SPARC MIB  system/library/gcc/gcc-c++-runtime  GNU Compiler Collection  system/library/gcc/gcc-c++-runtime-47  GNU Compiler Collection  system/library/gcc/gcc-c+-runtime-48  GNU Compiler Collection  system/library/gcc/gcc-c-runtime-48  GCC - C Runtime  system/library/gcc/gcc-c-runtime-47  GCC 4.7 - C Runtime  system/library/gcc/gcc-c-runtime-48  GCC 4.8 - C Runtime (Default)  system/library/gcc/gcc-gfortran-runtime-47  GCC 4.7 - Fortran Runtime  system/library/gcc/gcc-gfortran-runtime-48  GCC 4.8 - Fortran Runtime  system/library/gcc/gcc-gobjc-runtime-47  GCC - Objective-C Runtime  system/library/gcc/gcc-gobjc-runtime-47  GCC 4.7 - Objective-C Runtime  system/library/gcc/gcc-gobjc-runtime-48  GCC 4.8 - Objective-C Runtime  system/library/gcc/gcc-gobjc-runtime-48  GCC 4.8 - Objective-C Runtime  System/library/gcc/gcc-gobjc-runtime-48  GCC - GCC Runtime  GCC - GCC Runtime  GCC - GCC Runtime                                                                                                    | service/network/dnsmasq                      | DNS forwarder for NAT firewalls                       |
| shell/gnu-getopt Parse command-line arguments from shell scripts  Shell/parallel GNU parallel shell tool for executing jobs in parallel using one or more computers  system/file-system/uafs Unified Archive File System (UAFS)  system/kernel/ttrace HV trap trace on sun4v platform  system/ldoms/mib Oracle VM Server for SPARC MIB  system/library/gcc/gcc-c++-runtime GNU Compiler Collection  system/library/gcc/gcc-c++-runtime-47 GNU Compiler Collection  system/library/gcc/gcc-c++-runtime GCC - C Runtime  system/library/gcc/gcc-c-runtime-48 GCC 4.7 - C Runtime  system/library/gcc/gcc-c-runtime-48 GCC 4.8 - C Runtime (Default)  system/library/gcc/gcc-gfortran-runtime-47 GCC 4.7 - Fortran Runtime  system/library/gcc/gcc-gfortran-runtime-47 GCC 4.8 - Fortran Runtime  system/library/gcc/gcc-gobjc-runtime-48 GCC - Objective-C Runtime  system/library/gcc/gcc-gobjc-runtime-47 GCC 4.7 - Objective-C Runtime  system/library/gcc/gcc-gobjc-runtime-48 GCC 4.8 - Objective-C Runtime  system/library/gcc/gcc-gobjc-runtime-48 GCC 4.8 - Objective-C Runtime  system/library/gcc/gcc-gobjc-runtime-48 GCC 4.8 - Objective-C Runtime  system/library/gcc/gcc-gobjc-runtime-48 GCC 4.8 - Objective-C Runtime  system/library/gcc/gcc-gobjc-runtime-48 GCC - GCC Runtime  system/library/gcc/gcc-gobjc-runtime-48 GCC - GCC Runtime  GCC - GCC Runtime                                                                                                    | service/network/evs                          | Elastic Virtual Switch client commands                |
| shell/parallel  GNU parallel shell tool for executing jobs in parallel using one or more computers  Unified Archive File System (UAFS)  system/kernel/ttrace  HV trap trace on sun4v platform  Oracle VM Server for SPARC MIB  system/library/gcc/gcc-c++-runtime  GNU Compiler Collection  system/library/gcc/gcc-c++-runtime-47  GNU Compiler Collection  system/library/gcc/gcc-c++-runtime-48  GNU Compiler Collection  system/library/gcc/gcc-c-runtime  GCC - C Runtime  system/library/gcc/gcc-c-runtime-47  GCC 4.7 - C Runtime  system/library/gcc/gcc-c-runtime-48  GCC 4.8 - C Runtime (Default)  system/library/gcc/gcc-gfortran-runtime-47  GCC 4.7 - Fortran Runtime  system/library/gcc/gcc-gfortran-runtime-47  GCC 4.8 - Fortran Runtime  system/library/gcc/gcc-gobjc-runtime-48  GCC - Objective-C Runtime  system/library/gcc/gcc-gobjc-runtime-47  GCC 4.7 - Objective-C Runtime  system/library/gcc/gcc-gobjc-runtime-48  GCC 4.8 - Objective-C Runtime  system/library/gcc/gcc-gobjc-runtime-48  GCC 4.8 - Objective-C Runtime  GCC - GCC Runtime  System/library/gcc/gcc-gobjc-runtime-48  GCC - GCC - | service/network/ptp                          | , , ,                                                 |
| system/file-system/uafs Unified Archive File System (UAFS) system/kernel/ttrace HV trap trace on sun4v platform system/library/gcc/gcc-c++-runtime GNU Compiler Collection system/library/gcc/gcc-c++-runtime-47 GNU Compiler Collection system/library/gcc/gcc-c++-runtime-48 GNU Compiler Collection system/library/gcc/gcc-c-runtime-48 GCC - C Runtime system/library/gcc/gcc-c-runtime-47 GCC 4.7 - C Runtime system/library/gcc/gcc-c-runtime-48 GCC 4.8 - C Runtime (Default) system/library/gcc/gcc-gfortran-runtime GCC - Fortran Runtime system/library/gcc/gcc-gfortran-runtime-47 GCC 4.7 - Fortran Runtime system/library/gcc/gcc-gfortran-runtime-48 GCC 4.8 - Fortran Runtime (Default) system/library/gcc/gcc-gobjc-runtime-48 GCC - Objective-C Runtime system/library/gcc/gcc-gobjc-runtime-47 GCC 4.7 - Objective-C Runtime system/library/gcc/gcc-gobjc-runtime-48 GCC 4.8 - Objective-C Runtime system/library/gcc/gcc-gobjc-runtime-48 GCC - GCC Runtime  System/library/gcc/gcc-gobjc-runtime-48 GCC - GCC Runtime  System/library/gcc/gcc-gobjc-runtime-48 GCC - GCC Runtime  System/library/gcc/gcc-gobjc-runtime-48 GCC - GCC Runtime  GCC - GCC Runtime                                                                                                    | shell/gnu-getopt                             | Parse command-line arguments from shell scripts       |
| system/kernel/ttrace  system/ldoms/mib  oracle VM Server for SPARC MIB  system/library/gcc/gcc-c++-runtime  system/library/gcc/gcc-c++-runtime-47  GNU Compiler Collection  system/library/gcc/gcc-c++-runtime-48  GNU Compiler Collection  system/library/gcc/gcc-c-+-runtime-48  GNU Compiler Collection  system/library/gcc/gcc-c-runtime  GCC - C Runtime  system/library/gcc/gcc-c-runtime-47  GCC 4.7 - C Runtime  system/library/gcc/gcc-gfortran-runtime  GCC - Fortran Runtime  system/library/gcc/gcc-gfortran-runtime-47  GCC 4.7 - Fortran Runtime  system/library/gcc/gcc-gobjc-runtime-48  GCC 4.8 - Fortran Runtime (Default)  system/library/gcc/gcc-gobjc-runtime  system/library/gcc/gcc-gobjc-runtime-47  GCC 4.7 - Objective-C Runtime  system/library/gcc/gcc-gobjc-runtime-48  GCC 4.8 - Objective-C Runtime  system/library/gcc/gcc-gobjc-runtime-48  GCC 4.8 - Objective-C Runtime  system/library/gcc/gcc-gobjc-runtime-48  GCC 4.8 - Objective-C Runtime  System/library/gcc/gcc-gobjc-runtime-48  GCC - GCC Runtime  System/library/gcc/gcc-runtime  GCC - GCC Runtime                                                                                                    | shell/parallel                               |                                                       |
| system/ldoms/mib  Oracle VM Server for SPARC MIB  system/library/gcc/gcc-c++-runtime  GNU Compiler Collection  system/library/gcc/gcc-c++-runtime-47  GNU Compiler Collection  system/library/gcc/gcc-c++-runtime-48  GNU Compiler Collection  system/library/gcc/gcc-c-runtime-48  GCC - C Runtime  system/library/gcc/gcc-c-runtime-47  GCC 4.7 - C Runtime  system/library/gcc/gcc-grortran-runtime  GCC - Fortran Runtime  system/library/gcc/gcc-gfortran-runtime-47  GCC 4.7 - Fortran Runtime  system/library/gcc/gcc-gfortran-runtime-48  GCC 4.8 - Fortran Runtime  system/library/gcc/gcc-gobjc-runtime-48  GCC - Objective-C Runtime  system/library/gcc/gcc-gobjc-runtime-47  GCC 4.7 - Objective-C Runtime  system/library/gcc/gcc-gobjc-runtime-48  GCC 4.8 - Objective-C Runtime  system/library/gcc/gcc-gobjc-runtime-48  GCC 4.8 - Objective-C Runtime  System/library/gcc/gcc-gobjc-runtime-48  GCC - GCC Runtime  System/library/gcc/gcc-gobjc-runtime-48  GCC - GCC Runtime                                                                                                    | system/file-system/uafs                      | Unified Archive File System (UAFS)                    |
| system/library/gcc/gcc-c++-runtime GNU Compiler Collection  system/library/gcc/gcc-c++-runtime-47 GNU Compiler Collection  system/library/gcc/gcc-c++-runtime-48 GNU Compiler Collection  system/library/gcc/gcc-c-runtime GCC - C Runtime  system/library/gcc/gcc-c-runtime-47 GCC 4.7 - C Runtime  system/library/gcc/gcc-gfortran-runtime GCC - Fortran Runtime  system/library/gcc/gcc-gfortran-runtime-47 GCC 4.7 - Fortran Runtime  system/library/gcc/gcc-gfortran-runtime-48 GCC 4.8 - Fortran Runtime (Default)  system/library/gcc/gcc-gobjc-runtime-48 GCC - Objective-C Runtime  system/library/gcc/gcc-gobjc-runtime-47 GCC 4.7 - Objective-C Runtime  system/library/gcc/gcc-gobjc-runtime-48 GCC 4.8 - Objective-C Runtime  system/library/gcc/gcc-gobjc-runtime-48 GCC 4.8 - Objective-C Runtime  system/library/gcc/gcc-gobjc-runtime-48 GCC - GCC Runtime  GCC - GCC Runtime                                                                                                    | system/kernel/ttrace                         | HV trap trace on sun4v platform                       |
| system/library/gcc/gcc-c++-runtime-47  System/library/gcc/gcc-c++-runtime-48  System/library/gcc/gcc-c-runtime  System/library/gcc/gcc-c-runtime  System/library/gcc/gcc-c-runtime-47  System/library/gcc/gcc-c-runtime-48  System/library/gcc/gcc-c-runtime-48  System/library/gcc/gcc-gfortran-runtime  System/library/gcc/gcc-gfortran-runtime-47  System/library/gcc/gcc-gfortran-runtime-48  System/library/gcc/gcc-gfortran-runtime-48  System/library/gcc/gcc-gobjc-runtime  System/library/gcc/gcc-gobjc-runtime  System/library/gcc/gcc-gobjc-runtime-47  System/library/gcc/gcc-gobjc-runtime-48  System/library/gcc/gcc-gobjc-runtime-48  System/library/gcc/gcc-gobjc-runtime-48  System/library/gcc/gcc-gobjc-runtime-48  System/library/gcc/gcc-gobjc-runtime-48  System/library/gcc/gcc-gobjc-runtime-48  System/library/gcc/gcc-gobjc-runtime-48  System/library/gcc/gcc-gobjc-runtime-48  System/library/gcc/gcc-gobjc-runtime-48  System/library/gcc/gcc-runtime                                                                                                    | system/ldoms/mib                             | Oracle VM Server for SPARC MIB                        |
| system/library/gcc/gcc-c-runtime GCC - C Runtime  system/library/gcc/gcc-c-runtime GCC - C Runtime  system/library/gcc/gcc-c-runtime-47 GCC 4.7 - C Runtime  system/library/gcc/gcc-gc-runtime-48 GCC 4.8 - C Runtime (Default)  system/library/gcc/gcc-gfortran-runtime GCC - Fortran Runtime  system/library/gcc/gcc-gfortran-runtime-47 GCC 4.7 - Fortran Runtime  system/library/gcc/gcc-gfortran-runtime-48 GCC 4.8 - Fortran Runtime (Default)  system/library/gcc/gcc-gobjc-runtime GCC - Objective-C Runtime  system/library/gcc/gcc-gobjc-runtime-47 GCC 4.7 - Objective-C Runtime  system/library/gcc/gcc-gobjc-runtime-48 GCC 4.8 - Objective-C Runtime  system/library/gcc/gcc-gobjc-runtime-48 GCC 4.8 - Objective-C Runtime (Default)  system/library/gcc/gcc-runtime GCC - GCC Runtime                                                                                                    | system/library/gcc/gcc-c++-runtime           | GNU Compiler Collection                               |
| system/library/gcc/gcc-c-runtime GCC - C Runtime  system/library/gcc/gcc-c-runtime-47 GCC 4.7 - C Runtime  system/library/gcc/gcc-c-runtime-48 GCC 4.8 - C Runtime (Default)  system/library/gcc/gcc-gfortran-runtime GCC - Fortran Runtime  system/library/gcc/gcc-gfortran-runtime-47 GCC 4.7 - Fortran Runtime  system/library/gcc/gcc-gfortran-runtime-48 GCC 4.8 - Fortran Runtime (Default)  system/library/gcc/gcc-gobjc-runtime GCC - Objective-C Runtime  system/library/gcc/gcc-gobjc-runtime-47 GCC 4.7 - Objective-C Runtime  system/library/gcc/gcc-gobjc-runtime-48 GCC 4.8 - Objective-C Runtime  system/library/gcc/gcc-gobjc-runtime-48 GCC 4.8 - Objective-C Runtime (Default)  system/library/gcc/gcc-runtime GCC - GCC Runtime                                                                                                    | system/library/gcc/gcc-c++-runtime-47        | GNU Compiler Collection                               |
| system/library/gcc/gcc-c-runtime-47  GCC 4.7 - C Runtime  system/library/gcc/gcc-c-runtime-48  GCC 4.8 - C Runtime (Default)  system/library/gcc/gcc-gfortran-runtime  system/library/gcc/gcc-gfortran-runtime-47  GCC 4.7 - Fortran Runtime  system/library/gcc/gcc-gfortran-runtime-48  GCC 4.8 - Fortran Runtime (Default)  system/library/gcc/gcc-gobjc-runtime  system/library/gcc/gcc-gobjc-runtime-47  GCC 4.7 - Objective-C Runtime  system/library/gcc/gcc-gobjc-runtime-48  GCC 4.8 - Objective-C Runtime  system/library/gcc/gcc-gobjc-runtime-48  GCC 4.8 - Objective-C Runtime  GCC 4.8 - Objective-C Runtime  GCC 4.8 - Objective-C Runtime (Default)  system/library/gcc/gcc-runtime  GCC - GCC Runtime                                                                                                    | system/library/gcc/gcc-c++-runtime-48        | GNU Compiler Collection                               |
| system/library/gcc/gcc-c-runtime-48  GCC 4.8 - C Runtime (Default)  system/library/gcc/gcc-gfortran-runtime  system/library/gcc/gcc-gfortran-runtime-47  GCC 4.7 - Fortran Runtime  system/library/gcc/gcc-gfortran-runtime-48  GCC 4.8 - Fortran Runtime (Default)  system/library/gcc/gcc-gobjc-runtime  system/library/gcc/gcc-gobjc-runtime-47  GCC 4.7 - Objective-C Runtime  system/library/gcc/gcc-gobjc-runtime-48  GCC 4.8 - Objective-C Runtime  system/library/gcc/gcc-gobjc-runtime-48  GCC 4.8 - Objective-C Runtime (Default)  system/library/gcc/gcc-runtime  GCC - GCC Runtime                                                                                                    | system/library/gcc/gcc-c-runtime             | GCC - C Runtime                                       |
| system/library/gcc/gcc-gfortran-runtime  system/library/gcc/gcc-gfortran-runtime-47  GCC 4.7 - Fortran Runtime  system/library/gcc/gcc-gfortran-runtime-48  GCC 4.8 - Fortran Runtime (Default)  system/library/gcc/gcc-gobjc-runtime  system/library/gcc/gcc-gobjc-runtime-47  GCC 4.7 - Objective-C Runtime  system/library/gcc/gcc-gobjc-runtime-48  GCC 4.8 - Objective-C Runtime  system/library/gcc/gcc-gobjc-runtime-48  GCC 4.8 - Objective-C Runtime (Default)  system/library/gcc/gcc-runtime  GCC - GCC Runtime                                                                                                    | system/library/gcc/gcc-c-runtime-47          | GCC 4.7 - C Runtime                                   |
| system/library/gcc/gcc-gfortran-runtime-47  GCC 4.7 - Fortran Runtime  system/library/gcc/gcc-gfortran-runtime-48  GCC 4.8 - Fortran Runtime (Default)  system/library/gcc/gcc-gobjc-runtime  system/library/gcc/gcc-gobjc-runtime-47  GCC 4.7 - Objective-C Runtime  system/library/gcc/gcc-gobjc-runtime-48  GCC 4.8 - Objective-C Runtime  system/library/gcc/gcc-gobjc-runtime-48  GCC 4.8 - Objective-C Runtime (Default)  system/library/gcc/gcc-runtime  GCC - GCC Runtime                                                                                                    | system/library/gcc/gcc-c-runtime-48          | GCC 4.8 - C Runtime (Default)                         |
| system/library/gcc/gcc-gfortran-runtime-48  GCC 4.8 - Fortran Runtime (Default)  system/library/gcc/gcc-gobjc-runtime  gCC - Objective-C Runtime  system/library/gcc/gcc-gobjc-runtime-47  GCC 4.7 - Objective-C Runtime  system/library/gcc/gcc-gobjc-runtime-48  GCC 4.8 - Objective-C Runtime (Default)  system/library/gcc/gcc-runtime  GCC - GCC Runtime                                                                                                    | system/library/gcc/gcc-gfortran-runtime      | GCC - Fortran Runtime                                 |
| system/library/gcc/gcc-gobjc-runtime  system/library/gcc/gcc-gobjc-runtime-47  GCC 4.7 - Objective-C Runtime  system/library/gcc/gcc-gobjc-runtime-48  GCC 4.8 - Objective-C Runtime (Default)  system/library/gcc/gcc-runtime  GCC - GCC Runtime                                                                                                    | system/library/gcc/gcc-gfortran-runtime-47   | GCC 4.7 - Fortran Runtime                             |
| system/library/gcc/gcc-gobjc-runtime-47  GCC 4.7 - Objective-C Runtime  system/library/gcc/gcc-gobjc-runtime-48  GCC 4.8 - Objective-C Runtime (Default)  system/library/gcc/gcc-runtime  GCC - GCC Runtime                                                                                                    | system/library/gcc/gcc-gfortran-runtime-48   | GCC 4.8 - Fortran Runtime (Default)                   |
| system/library/gcc/gcc-gobjc-runtime-48  GCC 4.8 - Objective-C Runtime (Default)  system/library/gcc/gcc-runtime  GCC - GCC Runtime                                                                                                    | system/library/gcc/gcc-gobjc-runtime         | GCC - Objective-C Runtime                             |
| system/library/gcc/gcc-runtime GCC - GCC Runtime                                                                                                    | system/library/gcc/gcc-gobjc-runtime-47      | GCC 4.7 - Objective-C Runtime                         |
| 2001-000-0                                                                                                    | system/library/gcc/gcc-gobjc-runtime-48      | GCC 4.8 - Objective-C Runtime (Default)               |
| system/library/gcc/gcc-runtime-47 GCC 4.7 - GCC Runtime                                                                                                    | system/library/gcc/gcc-runtime               | GCC - GCC Runtime                                     |
|                                                                                                    | system/library/gcc/gcc-runtime-47            | GCC 4.7 - GCC Runtime                                 |

| system/tibrary/gcc/gcc-runtime-48  gCC 4.8 - GCC Rundime (Default)  system/tibrary/libv12n  libv12n and virtinfo provide a way to determine what virtual environments can be hosted as well as the type of virtual environment currently running and the type of virtual environment of the parent  system/tibrary/mmheap  mmp- based heap memory allocator  National Language Support Administration  National Language Support Administration  system/management/biosconfig  Oracle Hardware Management Pack - biosconfig  system/management/fucupdate  oracle Hardware Management Pack - foundate  system/management/fuupdate/enulex  Emules OneCommand Manager: CLI and library plugin for foundate  system/management/fuupdate/qulogic  QLogic CLI and library plugin for foundate  system/management/fumpdate/allogic  QLogic CLI and library plugin for foundate  system/management/fumpdate/allogic  system/management/fumpdate/allogic  ystem/management/fumpdate/allogic  system/management/fumpdate/allogic  ystem/management/fumpdate/allogic  ystem/management/fumpdate/allogic  ystem/management/fump-sibs  Oracle Hardware Management Pack - Hardware Agent  system/management/fump-sibp  Oracle Hardware Management Pack - SNMP plugins  system/management/fump-simp  Oracle Hardware Management Pack - roldconfig  system/management/fump-simp  Oracle Hardware Management Pack - buildsord libraries  system/management/fump-simp  Oracle Hardware Management Pack - buildsord libraries  system/management/fump-simp  Oracle Hardware Management Pack - buildsord libraries  system/management/fump-simp  Oracle Hardware Management Pack - buildsord libraries  system/management/fump-simp  Oracle Hardware Management Pack - buildsord libraries  system/management/rod/module/rad-olung  system/management/rad/module/rad-olung  system/management/rad/module/rad-olung  system/management/rad/module/rad-olung  system/management/rad/module/rad-network  RAD Dutalink Manager module  system/management/rad/module/rad-network  RAD Dutalink Manager module  system/management/rad/module/rad-network | Package Name                                    | Package Summary                                                                                                    |
|----------------------------------------------------------------------------------------------------|-------------------------------------------------|----------------------------------------------------------------------------------------------------|
| virtual environment came be hosted as well as the type of virtual environment currently running and the type of the virtual environment or the parent  system/locale/nls-administration  National Language Support Administration  system/locale/setterm  settern - Build a Stream on a tty line  system/management/biosconfig  Oracle Hardware Management Pack - biosconfig  system/management/facter  facter - Collect and display facts about the system  system/management/fwupdate  Oracle Hardware Management Pack - biosconfig  system/management/fwupdate/enulex  Emules OneCommand Manager: CLI and library plugin for fwupdate  system/management/fwupdate/qlogic  QLogic CLI and library plugin for fwupdate  system/management/management/mompatd  Oracle Hardware Management Pack - Hardware Agent  system/management/ibrailtool  ipmitool - utility for controlling IPMI-enabled devices  system/management/management/map Oracle Hardware Management Pack - SNMP plugins  system/management/raidconfig  Oracle Hardware Management Pack - raidconfig  system/management/lomconfig  ill.OM Configuration Utility  system/management/maps-snmp  Oracle Hardware Management Pack - humgatcli  system/management/maps-snmp  Oracle Hardware Management Pack - humgatcli  system/management/maps-snmp  Oracle Hardware Management Pack - humgatcli  oracle Hardware Management Pack - budgement Pack - humgatcli  system/management/maps-snmp  Oracle Hardware Management Pack - budgement Pack - budgement Pack - sNMP plugins  system/management/maps-snmp  Oracle Hardware Management Pack - SNMP plugins  system/management/rad/rodule/rad-almgr  system/management/rad/rodule/rad-almgr  system/management/rad/rodule/rad-almgr  RAD Cilent modules  system/management/rad/rodule/rad-evs-controller  RAD Cilent module  system/management/rad/module/rad-enevs-controller  RAD Cilent module for Visual Panels  system/management/rad/module/rad-enevs-controller  RAD network module for Visual Panels  system/management/rad/module/rad-enevs-controller  RAD network module for Visual Panels  system/manag | system/library/gcc/gcc-runtime-48               | GCC 4.8 - GCC Runtime (Default)                                                                                     |
| system/locale/nls-administration National Language Support Administration system/locale/setterm system/nanagement/biosconfig Oracle Hardware Management Pack - biosconfig system/management/future date - collect and display facts about the system system/management/future System/management/future System/management/rad/module/rad-dumgr System/management/rad/module/rad-dumgr System/management/rad/module/rad-dumgr System/management/rad/module/rad-dumgr System/management/rad/module/rad-dumgr System/management/rad/module/rad-dumgr System/management/rad/module/rad-dumgr System/management/rad/module/rad-dumgr System/management/rad/module/rad-dumgr System/management/rad/module/rad-dumgr System/management/rad/module/rad-network System/management/rad/module/rad-network RAD Datalink Manager module System/management/rad/module/rad-network RAD panels module for Visual Panels System/management/rad/module/rad-network RAD panels module for Visual Panels System/management/rad/module/rad-time RAD time module for Visual Panels System/management/rad/module/rad-time RAD time module for Visual Panels System/management/rad/module/rad-time RAD time module for Visual Panels System/management/rad/module/rad-time RAD time module for Visual Panels System/management/rad/module/rad-time RAD time module for Visual Panels System/management/rad/module/rad-time | system/library/libv12n                          | virtual environments can be hosted as well as the type of virtual environment currently running and the type of the |
| system/locale/setterm  system/locale/setterm  system/management/biosconfig  oracle Hardware Management Pack - biosconfig  system/management/fuupdate  system/management/fuupdate  system/management/fuupdate/emulex  system/management/fuupdate/emulex  system/management/fuupdate/qlogic  system/management/fuupdate/qlogic  system/management/fuupdate/fuupdate/fuupdate/qlogic  libudate/qlogic  system/management/fuupdate/fuupdate/qlogic  libudate/qlogic  system/management/fuupdate/fuupdate/fuupdat | system/library/mmheap                           | mmap- based heap memory allocator                                                                                   |
| system/management/biosconfig  System/management/facter  facter - collect and display facts about the system  facter - collect and display facts about the system  System/management/facter  facter - collect and display facts about the system  System/management/fwupdate/emulex  Emulex One-Command Manager: CLI and library plugin for fwupdate  system/management/fwupdate/qlogic  QLogic CLI and library plugin for fwupdate  system/management/humgmtd  Oracle Hardware Management Pack - Hardware Agent  system/management/pimitool  ipmitool - utility for controlling IPMI-enabled devices  system/management/pimp-snap  Oracle Hardware Management Pack - SNMP plugins  system/management/raidconfig  Oracle Hardware Management Pack - SNMP plugins  system/management/humgmtcli  Oracle Hardware Management Pack - humgmtcli  system/management/humgmtcli  Oracle Hardware Management Pack - humgmtcli  system/management/bubiosconfig  Oracle Hardware Management Pack - humgmtcli  system/management/rown-guest-additions  Oracle Hardware Management Pack - bubiosconfig  system/management/rown-guest-additions  Oracle Hardware Management Pack - bubiosconfig  System/management/rown-guest-additions  Oracle Hardware Management Pack - bubiosconfig  Rystem/management/rown-guest-additions  Oracle Hardware Management Pack - bubiosconfig  System/management/rown-guest-additions  Oracle Hardware Management Pack - bubiosconfig  Rystem/management/rown-guest-additions  System/management/rown-guest-additions  System/management/rown-guest-additions  System/management/rown-guest-additions  System/management/rown-guest-additions  System/management/rown-guest-additions  System/management/rown-guest-additions  RAD Cilient modules  RAD Glient module  system/management/rown-guest-additions  RAD files module for Visual Panels  RAD network module for Visual Panels  RAD network module for Visual Panels  RAD ganels module for Visual Panels  System/management/rod/module/rod-panels  RAD lime module for Visual Panels  RAD files module for Visual Panels  RAD files module for Vi | system/locale/nls-administration                | National Language Support Administration                                                                            |
| system/management/facter  system/management/facter  system/management/fwupdate  system/management/fwupdate/emulex  system/management/fwupdate/emulex  system/management/fwupdate/emulex  system/management/fwupdate/emulex  system/management/fwupdate/qlogic  system/management/fwupdate/qlogic  system/management/lymitool  system/management/lipmitool  system/management/lipmitool  system/management/raidconfig  Oracle Hardware Management Pack - SNMP plugins  system/management/lipmitool  system/management/lipmitool  system/management/lipmitool  system/management/lipmitool  system/management/lipmitool  system/management/lipmitool  system/management/lipmitool  system/management/lipmitool  system/management/raid-client/raid-c  system/management/raid/module/raid-dlingr  system/management/raid/module/raid-elies  system/management/raid/module/raid-elies  system/management/raid/module/raid-time  system/management/raid/module/raid-time  RAD panels module for Visual Panels  system/management/raid/module/raid-time  RAD time module for Visual Panels  system/management/raid/module/raid-time  RAD time module for Visual Panels  system/management/raid/module/raid-time  RAD time module for Visual Panels  system/management/raid/module/raid-time  RAD time module for Visual Panels  system/management/raid/module/raid-time  RAD time module for Visual Panels  system/management/raid/module/raid-time  RAD time module for Visual Panels  system/management/raid/module/raid-time  RAD time module for Visual Panels  system/management/raid/module/raid-time  RAD time module for Visual Panels  system/management/raid/module/raid-time  system/management/management/raid-management/manag | system/locale/setterm                           | setterm - Build a Stream on a tty line                                                                              |
| system/management/fwupdate  system/management/fwupdate/emulex  Emulex OneCommand Manager: CLI and library plugin for fwupdate  system/management/fwupdate/qlogic  system/management/hwmgmtd  Oracle Hardware Management Pack - Hardware Agent  system/management/pmitool  system/management/pmitool  system/management/pmp-libs  Oracle Hardware Management Pack - Hardware Agent  system/management/hmp-snmp  Oracle Hardware Management Pack - SNMP plugins  system/management/raidconfig  Oracle Hardware Management Pack - SNMP plugins  system/management/lomconfig  ILOM Configuration Utility  system/management/hmp-snmp  Oracle Hardware Management Pack - hwmgmtcli  system/management/bmgmtcli  oracle Hardware Management Pack - hwmgmtcli  system/management/bmg-snmp  Oracle Hardware Management Pack - hwmgmtcli  system/management/pubiosconfig  oracle Hardware Management Pack - hwmgmtcli  system/management/orac-suspensed Data Pack - wide oracle Hardware Management Pack - bwmgmtcli  system/management/pupset  Oracle Hardware Management Pack - hwmgmtcli  system/management/pupset  puppet - Configuration management toolkit  system/management/rad/client/rad-c  RAD C client modules  system/management/rad/module/rad-dlmgr  RAD Datalink Manager module  system/management/rad/module/rad-evs-controller  Elastic Virtual Switch controller RAD module  system/management/rad/module/rad-retverk  RAD network module for Visual Panels  system/management/rad/module/rad-nenels  RAD panels module for Visual Panels  system/management/rad/module/rad-time  RAD immemodule for Visual Panels  system/management/rad/module/rad-time  RAD immemodule for Visual Panels  system/management/rad/module/rad-time  RAD immemodule for Visual Panels  system/management/rad/module/rad-time  RAD immemodule for Visual Panels  system/management/rad/module/rad-time  RAD immemodule for Visual Panels  system/management/rad/radadrgen  liternet Key Exchange (IKE) services                                                                                                    | system/management/biosconfig                    | Oracle Hardware Management Pack - biosconfig                                                                        |
| system/management/fwupdate/emulex  Emulex OneCommand Manager: CLI and library plugin for fwupdate  system/management/fwupdate/qlogic  QLogic CLI and library plugin for fwupdate  system/management/hwmgmtd  Oracle Hardware Management Pack - Hardware Agent  system/management/ibrary/hmp-libs  Oracle Hardware Management Pack shared libraries  system/management/hmp-snmp  Oracle Hardware Management Pack - SNMP plugins  system/management/raidconfig  Oracle Hardware Management Pack - raidconfig  system/management/lomconfig  ILOM Configuration Utility  system/management/wmgmtcli  Oracle Hardware Management Pack - hwmgmtcli  system/management/wbiosconfig  Oracle Hardware Management Pack - ubiosconfig  system/management/wow-guest-additions  Oracle Hardware Management Pack - SNMP plugins  system/management/ow-guest-additions  Oracle VM Guest Additions  system/management/rad/client/rad-c  RAD Client modules  system/management/rad/module/rad-almgr  RAD Datalink Manager module  system/management/rad/module/rad-olmgr  RAD Datalink Manager module  system/management/rad/module/rad-network  RAD network module for Visual Panels  system/management/rad/module/rad-network  RAD network module for Visual Panels  system/management/rad/module/rad-time  RAD time module for Visual Panels  system/management/rad/module/rad-time  RAD time module for Visual Panels  system/management/rad/module/rad-time  RAD time module for Visual Panels  RAD time module for Visual Panels  system/management/rad/module/rad-time  RAD time module for Visual Panels  system/management/rad/module/rad-time  RAD time module for Visual Panels  RAD time module for Visual Panels  system/management/rad/module/rad-time  RAD time module for Visual Panels  system/management/rad/radadrgen  Remote Administration Daemon (RAD) ADR processing utility  system/management/rad/radadrgen  liternet Key Exchange (IKE) services                                                                                                    | system/management/facter                        | facter - collect and display facts about the system                                                                 |
| for fwupdate  system/management/fwupdate/qlogic  system/management/hwmgmtd  Oracle Hardware Management Pack - Hardware Agent  system/management/pimitool  system/library/hmp-libs  Oracle Hardware Management Pack shared libraries  system/management/hmp-snmp  Oracle Hardware Management Pack - SNMP plugins  system/management/raidconfig  oracle Hardware Management Pack - SNMP plugins  system/management/lomconfig  ILOM Configuration Utility  system/management/hwmgmtcli  oracle Hardware Management Pack - hwmgmtcli  system/management/bwmgmtcli  Oracle Hardware Management Pack - hwmgmtcli  system/management/bwp-snmp  Oracle Hardware Management Pack - bwmgmtcli  system/management/own-guest-additions  oracle Hardware Management Pack - SNMP plugins  oracle Hardware Management Pack - SNMP plugins  system/management/own-guest-additions  oracle VM Guest Additions  system/management/puppet  Puppet - Configuration management toolkit  system/management/rad/module/rad-clent/rad-c  RAD C client modules  system/management/rad/module/rad-files  RAD Datalink Manager module  system/management/rad/module/rad-files  RAD files module for Visual Panels  system/management/rad/module/rad-panels  RAD panels module for Visual Panels  system/management/rad/module/rad-time  RAD time module for Visual Panels  system/management/rad/module/rad-time  RAD time module for Visual Panels  system/management/rad/module/rad-time  RAD time module for Visual Panels  system/management/rad/module/rad-time  RAD time module for Visual Panels  system/management/rad/module/rad-time  RAD time module for Visual Panels  system/management/rad/module/rad-time  RAD time module for Visual Panels  system/management/ublosconfig  Oracle Hardware Management Pack - ubiosconfig  Internet Key Exchange (IKE) services                                                                                                    | system/management/fwupdate                      | Oracle Hardware Management Pack - fwupdate                                                                          |
| system/management/hwmgmtd Oracle Hardware Management Pack - Hardware Agent system/management/ipmitool ipmitool - utility for controlling IPMI-enabled devices system/library/hmp-libs Oracle Hardware Management Pack shared libraries system/management/hmp-snmp Oracle Hardware Management Pack - SNMP plugins system/management/raidconfig ILOM Configuration Utility system/management/hwmgmtcli Oracle Hardware Management Pack - raidconfig system/management/hwmgmtcli Oracle Hardware Management Pack - hwmgmtcli system/management/biosconfig Oracle Hardware Management Pack - bwmgmtcli system/management/hmp-snmp Oracle Hardware Management Pack - bwmgmtcli system/management/pwp-snmp Oracle Hardware Management Pack - SNMP plugins Oracle VM Guest Additions system/management/puppet Puppet - Configuration management toolkit system/management/rad/client/rad-c RAD C client modules system/management/rad/module/rad-dimgr RAD Datalink Manager module system/management/rad/module/rad-evs-controller Elastic Virtual Switch controller RAD module system/management/rad/module/rad-etwork RAD network module for Visual Panels system/management/rad/module/rad-panels RAD panels module for Visual Panels system/management/rad/module/rad-time RAD time module for Visual Panels system/management/rad/module/rad-time RAD time module for Visual Panels system/management/rad/module/rad-time RAD time module for Visual Panels system/management/rad/module/rad-time RAD time module for Visual Panels system/management/rad/module/rad-time RAD time module for Visual Panels system/management/rad/module/rad-time RAD time module for Visual Panels system/management/rad/module/rad-time RAD time module for Visual Panels system/management/rad/module/rad-time RAD time module for Visual Panels system/management/rad/module/rad-time RAD time module for Visual Panels                                                                                                    | system/management/fwupdate/emulex               |                                                                                                    |
| system/management/ipmitool system/library/hmp-libs Oracle Hardware Management Pack shared libraries system/management/raidconfig Oracle Hardware Management Pack - SNMP plugins system/management/raidconfig ILOM Configuration Utility system/management/lomconfig ILOM Configuration Utility system/management/hwmgmtcli Oracle Hardware Management Pack - hwmgmtcli system/management/hwmgmtcli Oracle Hardware Management Pack - hwmgmtcli system/management/hmp-snmp Oracle Hardware Management Pack - ubiosconfig system/management/nmp-snmp Oracle Hardware Management Pack - SNMP plugins oracle VM Guest Additions system/management/own-guest-additions Oracle VM Guest Additions system/management/rad/client/rad-c RAD C client modules system/management/rad/module/rad-dlmgr RAD Datalink Manager module system/management/rad/module/rad-evs-controller Elastic Virtual Switch controller RAD module system/management/rad/module/rad-files RAD network module for Visual Panels system/management/rad/module/rad-panels RAD panels module for Visual Panels system/management/rad/module/rad-time RAD time module for Visual Panels system/management/rad/module/rad-time RAD time module for Visual Panels system/management/rad/radadrgen Remote Administration Daemon (RAD) ADR processing utility system/management/lobiosconfig Oracle Hardware Management Pack - ubiosconfig Intermet Key Exchange (IKE) services                                                                                                    | system/management/fwupdate/qlogic               | QLogic CLI and library plugin for fwupdate                                                                          |
| system/library/hmp-libs Oracle Hardware Management Pack shared libraries system/management/hmp-snmp Oracle Hardware Management Pack - SNMP plugins system/management/raidconfig Oracle Hardware Management Pack - raidconfig system/management/llomconfig ILOM Configuration Utility system/management/hwmgmtcli Oracle Hardware Management Pack - hwmgmtcli system/management/ubiosconfig Oracle Hardware Management Pack - ubiosconfig system/management/hmp-snmp Oracle Hardware Management Pack - ubiosconfig system/management/ovm-guest-additions Oracle VM Guest Additions system/management/puppet Puppet - Configuration management toolkit system/management/rad/client/rad-c RAD C client modules system/management/rad/module/rad-dlmgr RAD Datalink Manager module system/management/rad/module/rad-evs-controller Elastic Virtual Switch controller RAD module system/management/rad/module/rad-network RAD panels module for Visual Panels system/management/rad/module/rad-panels RAD panels module for Visual Panels system/management/rad/module/rad-time RAD panels module for Visual Panels system/management/rad/module/rad-time RAD time module for Visual Panels system/management/rad/module/rad-time RAD time module for Visual Panels system/management/rad/module/rad-time RAD time module for Visual Panels system/management/rad/module/rad-time RAD time module for Visual Panels system/management/rad/module/rad-time RAD time module for Visual Panels system/management/rad/module/rad-time RAD time module for Visual Panels system/management/rad/module/rad-time Remote Administration Daemon (RAD) ADR processing utility system/management/management/pack - ubiosconfig system/management/work/ike                                                                                                    | system/management/hwmgmtd                       | Oracle Hardware Management Pack - Hardware Agent                                                                    |
| system/management/nmp-snmp Oracle Hardware Management Pack - SNMP plugins system/management/raidconfig Oracle Hardware Management Pack - raidconfig system/management/ilomconfig ILOM Configuration Utility system/management/hwmgmtcli Oracle Hardware Management Pack - hwmgmtcli system/management/bubiosconfig Oracle Hardware Management Pack - ubiosconfig system/management/hmp-snmp Oracle Hardware Management Pack - ubiosconfig system/management/own-guest-additions Oracle VM Guest Additions system/management/puppet Puppet - Configuration management toolkit system/management/rad/client/rad-c RAD C client modules system/management/rad/module/rad-dlmgr RAD Datalink Manager module system/management/rad/module/rad-evs-controller Elastic Virtual Switch controller RAD module system/management/rad/module/rad-network RAD files module for Visual Panels system/management/rad/module/rad-panels RAD panels module for Visual Panels system/management/rad/module/rad-time RAD panels module for Visual Panels system/management/rad/module/rad-time RAD time module for Visual Panels system/management/rad/radadrgen Remote Administration Daemon (RAD) ADR processing utility system/management/ubiosconfig Oracle Hardware Management Pack - ubiosconfig system/network/ike Internet Key Exchange (IKE) services                                                                                                    | system/management/ipmitool                      | ipmitool - utility for controlling IPMI-enabled devices                                                             |
| system/management/raidconfig  system/management/lomconfig  system/management/lomconfig  system/management/lomconfig  system/management/hwmgmtcli  system/management/ubiosconfig  system/management/lomconfig  system/management/lomconfig  system/management/lomconfig  system/management/lomconfig  system/management/lomconfig  system/management/lomconfig  system/management/lomconfig  system/management/lomconfig  system/management/lomconfig  system/management/lomconfig  system/management/low-sump  system/management/low-sump  system/management/low-sump  system/management/raid/module/raid-dlmgr  system/management/raid/module/raid-evs-controller  system/management/raid/module/raid-files  system/management/raid/module/raid-files  system/management/raid/module/raid-network  RAD files module for Visual Panels  system/management/raid/module/raid-panels  RAD network module for Visual Panels  system/management/raid/module/raid-time  RAD time module for Visual Panels  system/management/raid/module/raid-time  RAD time module for Visual Panels  system/management/raid/raidargen  Remote Administration Daemon (RAD) ADR processing utility  system/management/ubiosconfig  Oracle Hardware Management Pack - ubiosconfig  system/network/ike  Internet Key Exchange (IKE) services                                                                                                    | system/library/hmp-libs                         | Oracle Hardware Management Pack shared libraries                                                                    |
| system/management/itomconfig  ILOM Configuration Utility  system/management/hwmgmtcli  Oracle Hardware Management Pack - hwmgmtcli  system/management/hmp-snmp  Oracle Hardware Management Pack - ubiosconfig  system/management/own-guest-additions  system/management/own-guest-additions  system/management/puppet  Puppet - Configuration management toolkit  system/management/rad/client/rad-c  RAD C client modules  system/management/rad/module/rad-dlmgr  RAD Datalink Manager module  system/management/rad/module/rad-evs-controller  Elastic Virtual Switch controller RAD module  system/management/rad/module/rad-files  RAD files module for Visual Panels  system/management/rad/module/rad-network  RAD panels module for Visual Panels  system/management/rad/module/rad-time  RAD time module for Visual Panels  system/management/rad/module/rad-time  RAD time module for Visual Panels  system/management/rad/radadrgen  Remote Administration Daemon (RAD) ADR processing utility  system/management/biosconfig  Oracle Hardware Management Pack - ubiosconfig  Internet Key Exchange (IKE) services                                                                                                    | system/management/hmp-snmp                      | Oracle Hardware Management Pack - SNMP plugins                                                                      |
| system/management/hwmgmtcli  system/management/bwmgmtcli  system/management/bwisconfig  oracle Hardware Management Pack - ubiosconfig  system/management/hmp-snmp  oracle Hardware Management Pack - ubiosconfig  system/management/own-guest-additions  system/management/puppet  puppet - Configuration management toolkit  system/management/rad/client/rad-c  RAD C client modules  system/management/rad/module/rad-dlmgr  RAD Datalink Manager module  system/management/rad/module/rad-evs-controller  Elastic Virtual Switch controller RAD module  system/management/rad/module/rad-files  RAD files module for Visual Panels  system/management/rad/module/rad-network  RAD network module for Visual Panels  system/management/rad/module/rad-time  RAD time module for Visual Panels  system/management/rad/radadrgen  Remote Administration Daemon (RAD) ADR processing utility  system/management/pack - ubiosconfig  system/management/pack - ubiosconfig  Internet Key Exchange (IKE) services                                                                                                    | system/management/raidconfig                    | Oracle Hardware Management Pack - raidconfig                                                                        |
| system/management/ubiosconfig  System/management/hmp-snmp  Oracle Hardware Management Pack - ubiosconfig  system/management/hmp-snmp  Oracle Hardware Management Pack - SNMP plugins  System/management/ovm-guest-additions  System/management/puppet  Puppet - Configuration management toolkit  system/management/rad/client/rad-c  RAD C client modules  system/management/rad/module/rad-dlmgr  RAD Datalink Manager module  system/management/rad/module/rad-evs-controller  Elastic Virtual Switch controller RAD module  system/management/rad/module/rad-files  RAD files module for Visual Panels  system/management/rad/module/rad-network  RAD panels module for Visual Panels  system/management/rad/module/rad-time  RAD time module for Visual Panels  system/management/rad/module/rad-time  RAD time module for Visual Panels  system/management/rad/radadrgen  Remote Administration Daemon (RAD) ADR processing utility  system/management/ubiosconfig  Oracle Hardware Management Pack - ubiosconfig  system/network/ike  Internet Key Exchange (IKE) services                                                                                                    | system/management/ilomconfig                    | ILOM Configuration Utility                                                                                          |
| system/management/hmp-snmp Oracle Hardware Management Pack - SNMP plugins  system/management/ovm-guest-additions  puppet - Configuration management toolkit  system/management/rad/client/rad-c RAD C client modules  system/management/rad/module/rad-dlmgr RAD Datalink Manager module  system/management/rad/module/rad-evs-controller Elastic Virtual Switch controller RAD module  system/management/rad/module/rad-files RAD files module for Visual Panels  system/management/rad/module/rad-network RAD network module for Visual Panels  system/management/rad/module/rad-time RAD time module for Visual Panels  system/management/rad/module/rad-time RAD time module for Visual Panels  system/management/rad/module/rad-time RAD time module for Visual Panels  system/management/rad/radadrgen Remote Administration Daemon (RAD) ADR processing utility  system/management/ubiosconfig  System/management/ubiosconfig Internet Key Exchange (IKE) services                                                                                                    | system/management/hwmgmtcli                     | Oracle Hardware Management Pack - hwmgmtcli                                                                         |
| system/management/ovm-guest-additions  System/management/puppet  Puppet - Configuration management toolkit  system/management/rad/client/rad-c  RAD C client modules  system/management/rad/module/rad-dlmgr  RAD Datalink Manager module  system/management/rad/module/rad-evs-controller  Elastic Virtual Switch controller RAD module  system/management/rad/module/rad-files  RAD files module for Visual Panels  system/management/rad/module/rad-network  RAD network module for Visual Panels  system/management/rad/module/rad-panels  RAD panels module for Visual Panels  system/management/rad/module/rad-time  RAD time module for Visual Panels  system/management/rad/radadrgen  Remote Administration Daemon (RAD) ADR processing utility  system/management/ubiosconfig  Oracle Hardware Management Pack - ubiosconfig  system/network/ike  Internet Key Exchange (IKE) services                                                                                                    | system/management/ubiosconfig                   | Oracle Hardware Management Pack - ubiosconfig                                                                       |
| system/management/puppet Puppet - Configuration management toolkit  system/management/rad/client/rad-c RAD C client modules  system/management/rad/module/rad-dlmgr RAD Datalink Manager module  system/management/rad/module/rad-evs-controller  system/management/rad/module/rad-files RAD files module for Visual Panels  system/management/rad/module/rad-network RAD network module for Visual Panels  system/management/rad/module/rad-panels  RAD panels module for Visual Panels  system/management/rad/module/rad-time RAD time module for Visual Panels  system/management/rad/radadrgen  Remote Administration Daemon (RAD) ADR processing utility  system/management/ubiosconfig  Oracle Hardware Management Pack - ubiosconfig  system/network/ike  Internet Key Exchange (IKE) services                                                                                                    | system/management/hmp-snmp                      | Oracle Hardware Management Pack - SNMP plugins                                                                      |
| system/management/rad/client/rad-c system/management/rad/module/rad-dlmgr RAD Datalink Manager module system/management/rad/module/rad-evs-controller system/management/rad/module/rad-files RAD files module for Visual Panels system/management/rad/module/rad-network RAD network module for Visual Panels system/management/rad/module/rad-panels RAD panels module for Visual Panels system/management/rad/module/rad-time RAD time module for Visual Panels system/management/rad/radadrgen Remote Administration Daemon (RAD) ADR processing utility system/management/ubiosconfig Oracle Hardware Management Pack - ubiosconfig system/network/ike Internet Key Exchange (IKE) services                                                                                                    | system/management/ovm-guest-additions           | Oracle VM Guest Additions                                                                                           |
| system/management/rad/module/rad-dlmgr  RAD Datalink Manager module  system/management/rad/module/rad-evs-controller  Elastic Virtual Switch controller RAD module  system/management/rad/module/rad-files  RAD files module for Visual Panels  RAD network module for Visual Panels  system/management/rad/module/rad-network  RAD panels module for Visual Panels  system/management/rad/module/rad-time  RAD time module for Visual Panels  system/management/rad/radadrgen  Remote Administration Daemon (RAD) ADR processing utility  system/management/ubiosconfig  Oracle Hardware Management Pack - ubiosconfig  system/network/ike  Internet Key Exchange (IKE) services                                                                                                    | system/management/puppet                        | Puppet - Configuration management toolkit                                                                           |
| system/management/rad/module/rad-evs-controller  Elastic Virtual Switch controller RAD module  system/management/rad/module/rad-files  RAD files module for Visual Panels  RAD network module for Visual Panels  RAD panels module for Visual Panels  system/management/rad/module/rad-panels  RAD panels module for Visual Panels  system/management/rad/module/rad-time  RAD time module for Visual Panels  system/management/rad/radadrgen  Remote Administration Daemon (RAD) ADR processing utility  system/management/ubiosconfig  Oracle Hardware Management Pack - ubiosconfig  system/network/ike  Internet Key Exchange (IKE) services                                                                                                    | system/management/rad/client/rad-c              | RAD C client modules                                                                                                |
| system/management/rad/module/rad-files  RAD files module for Visual Panels  RAD network module for Visual Panels  RAD panels module for Visual Panels  RAD panels module for Visual Panels  RAD panels module for Visual Panels  RAD time module for Visual Panels  RAD time module for Visual Panels  RAD time module for Visual Panels  RAD time module for Visual Panels  RAD time module for Visual Panels  System/management/rad/radadrgen  Remote Administration Daemon (RAD) ADR processing utility  System/management/ubiosconfig  Oracle Hardware Management Pack - ubiosconfig  System/network/ike  Internet Key Exchange (IKE) services                                                                                                    | system/management/rad/module/rad-dlmgr          | RAD Datalink Manager module                                                                                         |
| system/management/rad/module/rad-network  RAD network module for Visual Panels  RAD panels module for Visual Panels  RAD panels module for Visual Panels  RAD time module for Visual Panels  RAD time module for Visual Panels  RAD time module for Visual Panels  RAD time module for Visual Panels  Remote Administration Daemon (RAD) ADR processing utility  System/management/ubiosconfig  Oracle Hardware Management Pack - ubiosconfig  System/network/ike  Internet Key Exchange (IKE) services                                                                                                    | system/management/rad/module/rad-evs-controller | Elastic Virtual Switch controller RAD module                                                                        |
| system/management/rad/module/rad-panels  RAD panels module for Visual Panels  RAD time module for Visual Panels  RAD time module for Visual Panels  Remote Administration Daemon (RAD) ADR processing utility  system/management/ubiosconfig  Oracle Hardware Management Pack - ubiosconfig  system/network/ike  Internet Key Exchange (IKE) services                                                                                                    | system/management/rad/module/rad-files          | RAD files module for Visual Panels                                                                                  |
| system/management/rad/module/rad-time  RAD time module for Visual Panels  Remote Administration Daemon (RAD) ADR processing utility  system/management/ubiosconfig  Oracle Hardware Management Pack - ubiosconfig  system/network/ike  Internet Key Exchange (IKE) services                                                                                                    | system/management/rad/module/rad-network        | RAD network module for Visual Panels                                                                                |
| system/management/rad/radadrgen  Remote Administration Daemon (RAD) ADR processing utility  system/management/ubiosconfig  Oracle Hardware Management Pack - ubiosconfig  system/network/ike  Internet Key Exchange (IKE) services                                                                                                    | system/management/rad/module/rad-panels         | RAD panels module for Visual Panels                                                                                 |
| system/management/ubiosconfig Oracle Hardware Management Pack - ubiosconfig system/network/ike Internet Key Exchange (IKE) services                                                                                                    | system/management/rad/module/rad-time           | RAD time module for Visual Panels                                                                                   |
| system/network/ike Internet Key Exchange (IKE) services                                                                                                    | system/management/rad/radadrgen                 | ` ' '                                                                                                    |
| ADMOD                                                                                                    | system/management/ubiosconfig                   | Oracle Hardware Management Pack - ubiosconfig                                                                       |
| system/security/armor ARMOR                                                                                                    | system/network/ike                              | Internet Key Exchange (IKE) services                                                                                |
|                                                                                                    | system/security/armor                           | ARMOR                                                                                                    |

| Package Name                         | Package Summary                                      |
|--------------------------------------|------------------------------------------------------|
| system/storage/nvme-utilities        | NVMExpress(nvme) utility                             |
| system/zones/brand/brand-solaris-kz  | Solaris Kernel Zones (solaris-kz branded zones)      |
| terminal/cssh                        | Cluster ssh utility to administer cluster of servers |
| terminal/cssh-512                    | Cluster ssh utility to administer cluster of servers |
| terminal/tmux                        | tmux - Terminal multiplexer                          |
| web/php-53/extension/php-zendopcache | ZendOpcache extension module for PHP                 |
| x11/diagnostic/intel-gpu-tools       | Intel graphics driver debug tools                    |

# **Key Resources**

- Oracle Solaris 11 How To Guides (http://www.oracle.com/technetwork/server-storage/ solaris11/documentation/how-to-517481.html)
- Oracle Solaris 11 Technologies (http://www.oracle.com/technetwork/server-storage/ solaris11/technologies/index.html)
- Oracle Solaris 11 Training (http://www.oracle.com/technetwork/server-storage/ solaris11/training/index.html)
- Oracle Solaris 11.2 Information Library (http://www.oracle.com/pls/topic/lookup? ctx=E36784)

Copyright © 2014, Oracle and/or its affiliates. All rights reserved.

This software and related documentation are provided under a license agreement containing restrictions on use and disclosure and are protected by intellectual property laws. Except as expressly permitted in your license agreement or allowed by law, you may not use, copy, reproduce, translate, broadcast, modify, license, transmit, distribute, exhibit, perform, publish, or display any part, in any form, or by any means. Reverse engineering, disassembly, or decompilation of this software, unless required by law for interoperability, is prohibited.

The information contained herein is subject to change without notice and is not warranted to be error-free. If you find any errors, please report them to us in writing.

If this is software or related documentation that is delivered to the U.S. Government or anyone licensing it on behalf of the U.S. Government, the following notice is applicable:

U.S. GOVERNMENT END USERS. Oracle programs, including any operating system, integrated software, any programs installed on the hardware, and/or documentation, delivered to U.S. Government end users are "commercial computer software" pursuant to the applicable Federal Acquisition Regulation and agency-specific supplemental regulations. As such, use, duplication, disclosure, modification, and adaptation of the programs, including any operating system, integrated software, any programs installed on the hardware, and/or documentation, shall be subject to license terms and license restrictions applicable to the programs. No other rights are granted to the U.S. Government.

This software or hardware is developed for general use in a variety of information management applications. It is not developed or intended for use in any inherently dangerous applications, including applications that may create a risk of personal injury. If you use this software or hardware in dangerous applications, then you shall be responsible to take all appropriate fail-safe, backup, redundancy, and other measures to ensure its safe use. Oracle Corporation and its affiliates disclaim any liability for any damages caused by use of this software or hardware in dangerous applications.

Oracle and Java are registered trademarks of Oracle and/or its affiliates. Other names may be trademarks of their respective owners.

Intel and Intel Xeon are trademarks or registered trademarks of Intel Corporation. All SPARC trademarks are used under license and are trademarks or registered trademarks of SPARC International, Inc. AMD, Opteron, the AMD logo, and the AMD Opteron logo are trademarks or registered trademarks of Advanced Micro Devices. UNIX is a registered trademark of The Open Group.

This software or hardware and documentation may provide access to or information on content, products, and services from third parties. Oracle Corporation and its affiliates are not responsible for and expressly disclaim all warranties of any kind with respect to third-party content, products, and services. Oracle Corporation and its affiliates will not be responsible for any loss, costs, or damages incurred due to your access to or use of third-party content, products, or services.

Copyright © 2014, Oracle et/ou ses affiliés. Tous droits réservés.

Ce logiciel et la documentation qui l'accompagne sont protégés par les lois sur la propriété intellectuelle. Ils sont concédés sous licence et soumis à des restrictions d'utilisation et de divulgation. Sauf disposition de votre contrat de licence ou de la loi, vous ne pouvez pas copier, reproduire, traduire, diffuser, modifier, breveter, transmettre, distribuer, exposer, exécuter, publier ou afficher le logiciel, même partiellement, sous quelque forme et par quelque procédé que ce soit. Par ailleurs, il est interdit de procéder à toute ingénierie inverse du logiciel, de le désassembler ou de le décompiler, excepté à des fins d'interopérabilité avec des logiciels tiers ou tel que prescrit par la loi.

Les informations fournies dans ce document sont susceptibles de modification sans préavis. Par ailleurs, Oracle Corporation ne garantit pas qu'elles soient exemptes d'erreurs et vous invite, le cas échéant, à lui en faire part par écrit.

Si ce logiciel, ou la documentation qui l'accompagne, est concédé sous licence au Gouvernement des Etats-Unis, ou à toute entité qui délivre la licence de ce logiciel ou l'utilise pour le compte du Gouvernement des Etats-Unis, la notice suivante s'applique:

U.S. GOVERNMENT END USERS. Oracle programs, including any operating system, integrated software, any programs installed on the hardware, and/or documentation, delivered to U.S. Government end users are "commercial computer software" pursuant to the applicable Federal Acquisition Regulation and agency-specific supplemental regulations. As such, use, duplication, disclosure, modification, and adaptation of the programs, including any operating system, integrated software, any programs installed on the hardware, and/or documentation, shall be subject to license terms and license restrictions applicable to the programs. No other rights are granted to the U.S.Government.

Ce logiciel ou matériel a été développé pour un usage général dans le cadre d'applications de gestion des informations. Ce logiciel ou matériel n'est pas conçu ni n'est destiné à être utilisé dans des applications à risque, notamment dans des applications pouvant causer des dommages corporels. Si vous utilisez ce logiciel ou matériel dans le cadre d'applications dangereuses, il est de votre responsabilité de prendre toutes les mesures de secours, de sauvegarde, de redondance et autres mesures nécessaires à son utilisation dans des conditions optimales de sécurité. Oracle Corporation et ses affiliés déclinent toute responsabilité quant aux dommages causés par l'utilisation de ce logiciel ou matériel pour ce type d'applications.

Oracle et Java sont des marques déposées d'Oracle Corporation et/ou de ses affiliés. Tout autre nom mentionné peut correspondre à des marques appartenant à d'autres propriétaires qu'Oracle.

Intel et Intel Xeon sont des marques ou des marques déposées d'Intel Corporation. Toutes les marques SPARC sont utilisées sous licence et sont des marques ou des marques déposées de SPARC International, Inc. AMD, Opteron, le logo AMD et le logo AMD Opteron sont des marques ou des marques déposées d'Advanced Micro Devices. UNIX est une marque déposée d'The Open Group.

Ce logiciel ou matériel et la documentation qui l'accompagne peuvent fournir des informations ou des liens donnant accès à des contenus, des produits et des services émanant de tiers. Oracle Corporation et ses affiliés déclinent toute responsabilité ou garantie expresse quant aux contenus, produits ou services émanant de tiers. En aucun cas, Oracle Corporation et ses affiliés ne sauraient être tenus pour responsables des pertes subies, des coûts occasionnés ou des dommages causés par l'accès à des contenus, produits ou services tiers, ou à leur utilisation.

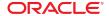